ВЕСТИ \*\*\* ПРЕДСТАВЉАМО \*\*\* КОРИСНИ САВЕТИ \*\*\* ОСЛОБАЂАЊЕ \*\*\* ХУМОР

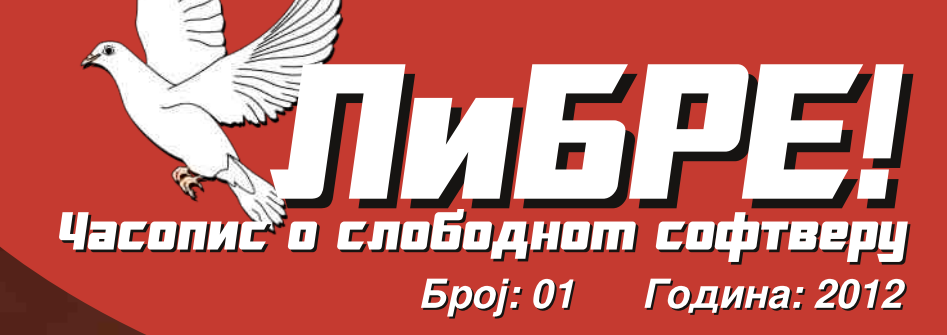

## ADempiere ERP

Sweet Home 3D Слободан софтвер у образовању

# Ubuntu 12.04 LTS Precise Pangolin

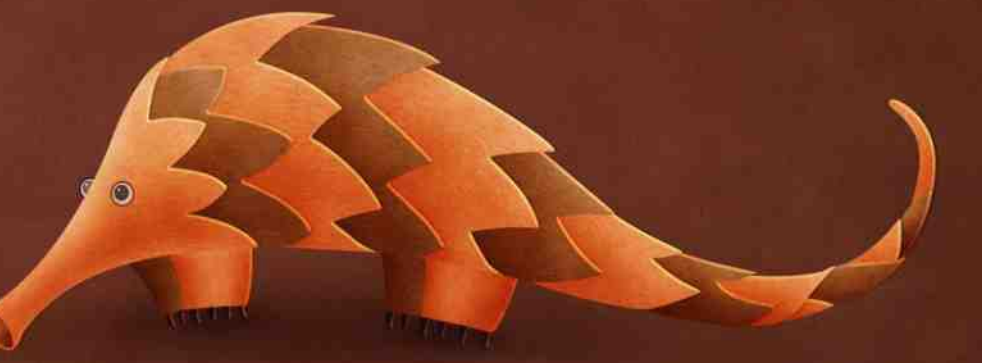

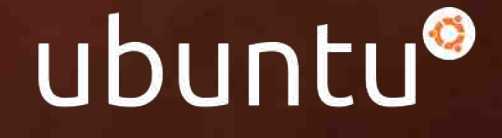

### $\hat{E}$ êû ÷ôèç ñì î ã

#### Gf i  $_d$  d # vc\dikimd^

 $W\%$ <sub>0</sub>, t  $M$ ,  $\pi$  t ~•,  $fZ \in F$ ,  $f \cdot Z \times I$   $W \cap Y \times F$   $\in F$  r t  $ZfZ$  $W^{\wedge} \Gamma, \bullet \in \mathbb{Z}$ ,  $\theta Z$ ,  $\theta \bullet t$ ,  $VZ$   $W$ ,  $\bullet$   $\Gamma$   $V^{\bullet}$   $W/\partial Z$   $Z \leftrightarrow W$  $\{w, w\text{tr} \$ rvr,  $\}$  •  $\{w, |z|, r\text{tr} - f, \bullet, r\}$  ert $CEw$ r w  $\hat{r}$ ,  $\epsilon$ z, r dz[i bytrur|z, }  $\cdot$  v $\cdot$ s $\cdot$ w z | $\cdot$ %w  $\bullet$ ,  $\bullet$  SZ~W  $\bullet$  tr{tw...  $\bullet$ e} w z  $\bullet$  W | z "^ r f e w...  $\bullet$ e} r  $yr \sim r$ ,  $4$ 

 $h \cdot w$ ,  $v \sim r \cdot w \cdot w \sim z \pm r \cdot sz \mid r \cdot w \mid \mid \cdot \text{u} \cdot tr \cdot z \}$   $r \cdot w \cdot w$  $W^{\wedge} \Gamma$ ,  $\bullet \in Z$ ,  $\Gamma \sim \Gamma$   $\bullet \{\bullet\}$ ,  $\in \bullet$ ,  $f \bullet \bullet$ ,  $\sim W_1 \Gamma'$ 

 $\lvert \mathbf{r}\rvert$  •  $\mathbf{r}$  +  $\mathbf{r}$  +  $\mathbf{r}$  +  $\mathbf{r}$  +  $\mathbf{w}$  +  $\mathbf{r}$  +  $\mathbf{r}$  +  $\mathbf{r}$  +  $\mathbf{r}$  +  $\mathbf{r}$  +  $\mathbf{r}$  +  $\mathbf{r}$  +  $\mathbf{r}$  +  $\mathbf{r}$  +  $\mathbf{r}$  +  $\mathbf{r}$  +  $\mathbf{r}$  +  $\mathbf{r}$  +  $\mathbf{r}$  $f \cdot w$ , f{, {rvr w 2fr|rt ~r  $\cdot r$ ,  $\bigoplus$  |  $\cdot x$  w  $z \vee z$  yr  $f \cdot$ .....} r w  $\bigoplus$   $\mathbf{u} \vee \neg$ r z yr v<sub>n</sub>x w fwf, f. twz  $\cdot$  v|z<sup>^</sup>  $\neg$ r w  $vr \in \bullet$   $\bullet$  }  $\bullet$   $\pm$ z $\in$  zvwr

 $er \sim w \cdot tw \ldots \cdot \cdot w$ , wrtfwt  $\sim e$ ,  $f \leftrightarrow \exists z$  from  $s \cdot w$  $CE, VZ$  • z t \* t z † ,  $EWZT$  | ~  $fZ$  z t \*  $WYT$ r~urx • tr• r • {• zyvrtr• r , r}• ww~•u s•• q  $\sim$ WX,,  $\bullet \sim \bullet$ , f ,  $\bullet \vee \sim \bullet$ , ,  $\sim$ r v $\bullet$ , w zyt $\bullet \bullet$  w  $Z \sim \mathbb{R} \cdot \mathbb{R}$  ,  $Z \sim \mathbb{R} \cdot \mathbb{R}$  ,  $Z \sim \mathbb{R} \cdot \mathbb{R}$  ,  $Z \sim \mathbb{R} \cdot \mathbb{R}$  ,  $Z \sim \mathbb{R} \cdot \mathbb{R}$  ,  $Z \sim \mathbb{R} \cdot \mathbb{R}$  ,  $Z \sim \mathbb{R} \cdot \mathbb{R}$  ,  $Z \sim \mathbb{R} \cdot \mathbb{R}$ 

 $\langle \cdot | Z \sim W \dots \cdot \cdot \rangle$  W,  $\psi$   $\in$   $\sim$  r % W}  $\}$  z % E w  $\psi$   $\psi$   $\in$  w  $f$  w  $f$  w  $\psi$  $\sim$ rv } r $\sim$ r } r  $\bigoplus$  up foto % fo, } o z } r | z o w% w w {r {o  $vr \in W$ r yzŠw}• ~r t wŽ, } r ~,, ...•• } w • | z ̂ w ~, ,,  $\overline{\epsilon}$  f •  $\cos \sim$   $\epsilon$  s •  $\langle$ ,  $CE, VZ \times Z$  •  $Z$  †  $tZ$  †  $\epsilon$   $\forall x \in Z$   $\forall$  |  $\sim$   $\epsilon$ ,  $fZ$  $r_n f \bullet z$  |  $w f \bullet z$  |  $v r \cdot z^r \bullet z$  |  $y r \bullet r v \sim r \bullet t \bullet$ }  $\epsilon \bullet \bullet \mathsf{w}$  f<sub>n</sub>

 $er \sim w$   $\oplus \bullet w$  fr  $\oplus w$  ft  $r \bullet y$  and  $w \bullet w$  and  $r \bullet w$  and  $r \bullet w$ 

 $C^{\bullet \bullet} Z$ ,  $\{z\}$   $\bullet$   $\hat{z}$   $\bullet$   $W^{\bullet}Z\dot{z}$ ,  $V^{\bullet}$ ,  $V^{\bullet}$   $WZ \sim Z$   $\sim$   $\lceil \int | \{r \sim u \} \rangle$ € { • w - 2 E • w r f zyvrtr • r w r · Ez, r · tw  $fw$  r  $fz$ {w z } • sz| z%w} • } r| •  $\leftrightarrow$  } r| • | • {r| ~w  $\overline{y}$ r " $\overline{y}$ t•rf z} ~ vz}• }• $\overline{u}, \overline{z}$ ~•, f  $\overline{y}$ r  $\ominus w$ • ~r,  $\bullet$  srtw%frtr( $\%$  % $\mathbb{Z}$  $\bullet$ ,  $\%$ t ~ $\bullet$ ,  $f \bullet$ ,  $t \bullet \mathbb{Z}$ } r{fzt ~ $\bullet$ , fz} r  $z \leftrightarrow$   $\mathsf{w}(fz)$  r

f wuw. }  $\bullet$   $\hat{ }$  ...  $|z \vee r \in \bullet$  ,  $f \bullet w$   $t \bullet | \bullet \vee \bullet s \bullet z \in \bullet \bullet w$  fz  $\{ \cdot \, \subset \}$ r %z•r «t~•, f ~zw " $\in$ y~rfr h••w(rf  $dz[i \quad \hat{r}, \cdot \in \mathbb{Z}, r \text{ with } \mathbb{Z} \in \{s \cdot s \sim z\} \text{ is } w \in \mathbb{Z} \text{ if } s \in \mathbb{Z}$  $Vrtzv$ <sub>"</sub>  $\oplus x \bullet$  "  $rt \rightarrow$   $tz$   $z$   $f \bullet \sim w$ ,  $r \bullet \oplus x$ ,  $s \bullet \infty$ , " •  $z w-fz r - z \in w r$ ,  $| \cdot s \cdot v - \cdot \rangle$ ,  $\cdot ... f w$ ,  $-wr z$ "• €%fw bk  $rt \sim$ , fz, {•••  $\qquad \qquad \infty$ , wfr, r $\circ f$  $\hat{r}$ ,  $\in$   $\exists$  r w, r 2 EG=HPL: ar  $f$  ,  $\hat{r}$  r  $f$  r  $\}$  vr z "S"V"ŽW}•xW• Vr S"VW• V•S•r €rf..••}r yr  $\leftrightarrow$  •  $\uparrow$  z, tzt r{fzt ~  $\bullet$ , fz |  $\bullet$ {r| ~zt yr wv ~ztr  $s$  |  $\bullet$  UMP  $r$  z  $\in$  WVZ $\sim$ r  $\uparrow$ r  $\{ \bullet \subset \bullet \}$ , w srtw  $f$ W<sub>r</sub>  $f$ z $\{ \bullet \}$ 

 $\wedge$  r sz, r  $\int$ , tr | z %f• % $z$ •,  $\in$ , s| z{, }•• r}• z} r fz , rv•xr‹ fr{rt vr , w yr , tr{•ur }•xw ~rŽz  $\epsilon$  -w/% $f$  otr{tr . zw-frtzq  $\zeta$ w {. v -w zt ~W<sub>i</sub> z~•t~• v•tw. fz v• ~wyrv•t•OE ftr fr €•wv~z  $\{-\bullet z, -z\ddagger z \angle w\vee r\}$  we r fz % $f\bullet$ ,  $\oplus$  ww z ~ z fw, f $\bullet$  t z v•, rv∼z z twŽ tzŠw~z r € vf~z‡z Žw, w x r|z fz  $f(x, f)$  fr twitr,  $\begin{cases} e(x) \leq e \leq 1 \end{cases}$  or  $f(x, f)$  with we  $\infty$   $\infty$  $\}$  • u,  $\check{Z}W \sim r \in Z$ , r f z wwr ~ f w f, f ~ r  $\}$  w w r  $\in \bullet$  |  $\cdot$  f ~ ,  $\text{tr}\{\bullet\}$  wr  $\bullet \infty$   $\mathbb{F}$   $\sim$  wx w z  $\circ$   $\bullet$  vr yr  $\sim$ w r $\bullet$  z  $\circ$   $\sim$  z  $\circ$  ur

 $dz[i - fz]$ 

 $\wedge \bullet$   $\uparrow$  z fr  $\bullet$  r

## $\tilde{A}$ ì  $\tilde{E}$ ¼ü

Gki u Sakdi del dcf \baw\ gal arhde

If \ ^hd d i ` i ^i khd nka` hde Odei  $f \vee Y$  k  $d$ 

Mc^ks hd nka` hde  $Ff$  ael \h`\k llm\hdl \^v a^dx

 $If \Delta$ hd faemik K av ei [ \kdx

 $Oaemk$  $Ff$  ael \h` \k Um\hdl \^v a^dx P\kei P Nilmdx  $+$ :  $\omega$ 

Ta`\eadu  $Gi$  u h  $Gi$   $\rightarrow$  hi  $\Delta$ dx IVAkdfi Ski`VhiAdx K av ei Siid^i`\  $:95/$ :

 $J$  and  $h$   $P \setminus f$  i  $\wedge$ 

Ni hmem

 $(R)< 7 + 1 + CR$  $h\$  3- 0//89./9:1

**jism**  $\textcircled{6}$  :/  $\textcircled{6}$  198 < 9:1

> $P[xIfi]i'hi$  $\exists$  i o mak $\setminus$

 $\mathcal{R}$  =  $\mathcal{R}$  =  $\mathcal{R}$  $\frac{1}{2}$   $\frac{1}{2}$ 

## Éãç ôê \_h

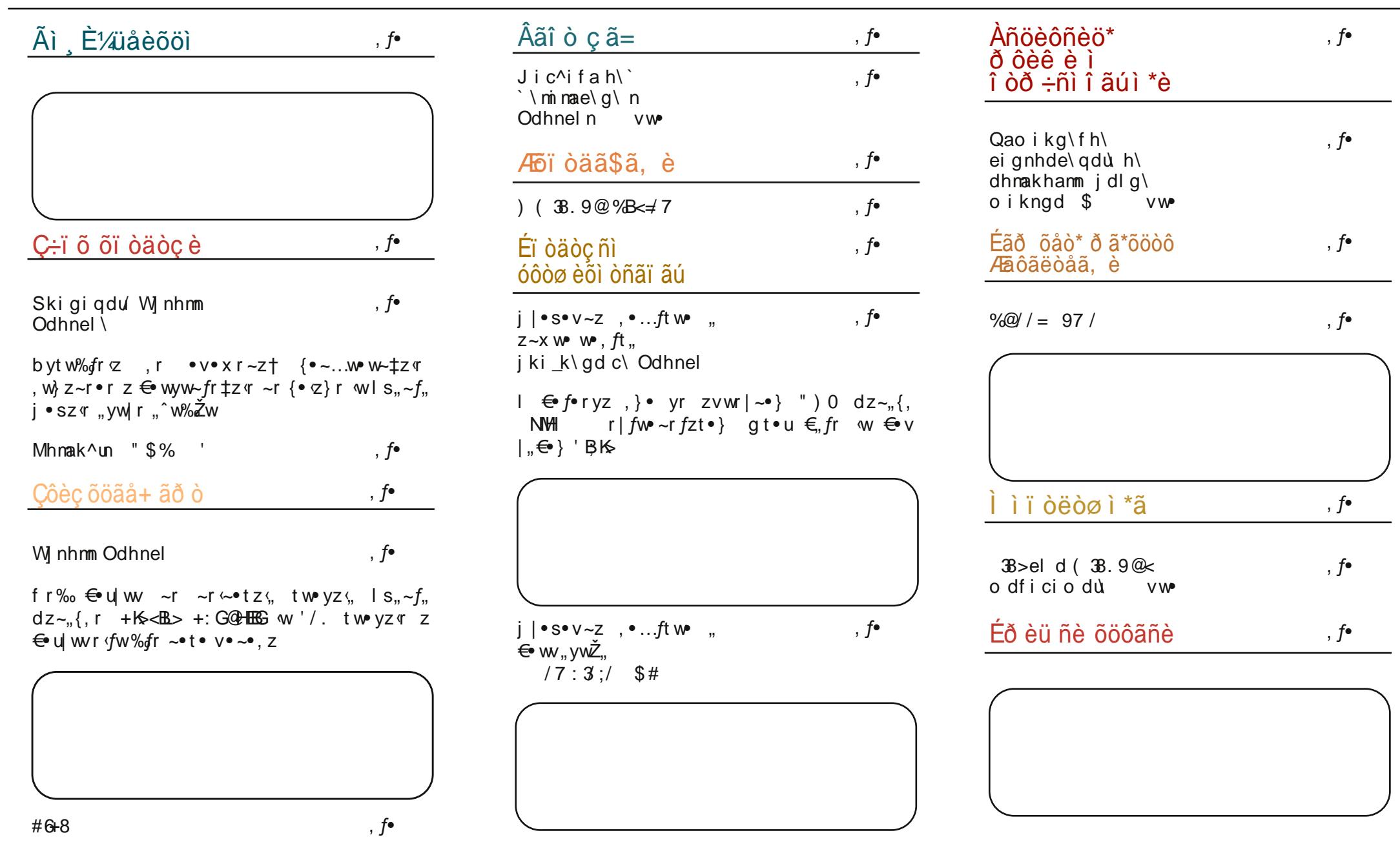

## <span id="page-3-0"></span>Ãì ȼüåèõöì

```
W \int r \cdot \sin x', two yz r \cdot z \leftrightarrow v \cdot x r \sim w \cdot vMc \succeq i in
                      #e z~f+7/<\alpha is \in Winhmmi^lio m^akled
                                                                                                                                                               r \oplus z| r
    \}raahm k\}rC^{\bullet \bullet} Z, fr ~ | Z \sim \{ AWM ; EH@EEENQF EEN KHF |
                         "\frac{1}{2} + • ryt• \simz fz} w, r
                         \leftrightarrow \bullet \bullet \bullet • s \circ t z \bullet \bullet + z \circ \circ +
                                                                                                                ":F>L w \bigoplus ~ vz• vtw
                         \{ \cdot \, \subset \quad \vee \cdot \mid r \vee z \quad , r \quad \} \sim \cup \mathbb{Z} \}SW \in \int r f - W zu z\downarrow w { \cdot w , \cdot\ldots ~ r ∈ • νιŠω • z } r { r • % f • , ,
                                                                                                         V^{\bullet}, f_{\shortparallel} €~W
                                                                                                                              \mathbf{s}_{n} \sim f_{n} \cdot \mathbf{t} \cdot \mathbf{t}\acute{e} s · CE/66 ~w } • u \acute{Z} ~ fz • w/6WZ\cdot \cdot ft w \cdot \cdot \cdot + w f \cdot \cdot + \cdot \cdot' 9! %n hi xd gncau
                         \bigoplus \bullet s \big\downarrow w z
                                               z €∙twŽr∼r
                                                                                                         ... zu ztw "HEL H? 0 BBF:' z
                                                                                                                                                                    \}r, frsz\sim, f Ww~r •v tw\overline{z}z zy} w~r "•v~•, "~r
                                                                                                           HFF:G=HGJNSK/BSKANF
\oplus wft v ~ w t w yz w w w ~ \oplus • y • , {z { • • z, ~z^{z
                                                                                                            \mathbb{R} \leftarrow '\vert \sim• \check{Z}z \rbrace , vwr zy} wŠ, , , s• fw z
Z~fw ...w, {• z , w sz• r • €‡z•~• z ~z w
                                                                                                                                                                                         \simww\sqrt{F}w\}r \tauW ..
\bigoplus v•rv. } wtr ~z
                                                                               C^{\bullet} = z. fr ~ | z~{
                                                                                                                                                                                         \ldots VW. \cdot + \cdot VZ~W • V• X r ~r
                                                                                                                               \geq: @ F \geq \perp: KKB
                                                                                   ANW HF QN NGWI-HND
                                                                                                                                                                                         |zy| \cdot x sr, fr \cdot zt \cdot r \cdot r - rB M > N NGWILH M : K > GMKC^{\bullet} • Z, fr \sim Z \sim{
                                                                                                                                                                                         \{ \cdot \, \subset \}r , \oplus, wfz\cdot ‡z } \cdot \,u z vr
   ANM G-PLLHAM>=B <HF G-PL "\frac{9}{4} +
                                                             \mathsf{IBB} E
                                                                                                                                                                                         \bullet vzu\bulletr\langle, \simW\rangle, \bulletv zu\bulletz‡r \{ \bullet \sigma* ?RBIR - >5: L>=LAME<sub>E</sub>
                                                                                                                                                                                         vrfz•r zv v•sr {rvr ... fz z, fz
                                                                               ! % n unhn
                                                                                                                                                                                         \cdot r<sup>o</sup> \cdot -r \cdot z sz| z two } r r { f_{\cdot} w| ~z
                                                                                    \}rC^{\bullet} • Z. fr \sim | Z \sim {
                                                                                                         gtw u•vz~w Žw, w).)
                                                                                                                                                                  ANWIL ENGAREL HARO1 > LIMENT GO HICH BANGI : NELGES
R] \dot{u} ^v ah ua hi ^d % 0 + 59 # >: : B
                                                                                                         {z \cdot z} z z \uparrow r \cdot v \cdot x r fz , t \cdot fw , ~r
                                                                                                                                                                   SMAK
    \}r.srlz w-vw, f.u wyw.r q t.zv
                                                                                                         " s|zyz~z j f• "uw j tz tr{wz
                         ]• "€r • r yt z q^r {• ‹ ← wt • vz
                                                                                                         \cdot , \oplus vt r ~z
                            FBCH w • s rtz r ~ r ~ • tz z
                                                                                                                                                               R'kb'h'' $% '
                         E < H + N + R, tw yzz
                                                                                                                                                                    \}r\{ \cdot \, \subset \quad \vee \cdot \mid r \vee z \quad , r \quad dz \sim f \}c \cdot z, fr ~ | z ~ { AMM PPP GG H@
\{w \sim W \bullet \}\alpha v
                                                                                                                                                                                                       V^{\bullet}} r (r (w sz| r
                                                                                                                                                                                          \bullet v\bullet x r ~r
                                                                                                                                                                                                                        €∙
                                                                                                                                                                                                                                 \bullet W.
                                                                                 R u'v ah ua Odhnel P dhm
                                                                                                                                                                                          \}r \sim z...w, fr \pm z \tau\wedge r \sim ZC^{\bullet} \bullet Z, fr \sim Z \sim{
                                                                                    \}r\bullet ft \bullet\bullet w z t
                                                                                                                                                                                                                      \cdotr<sup>o</sup>, \simr\cdot, {zt
   AMM IN IREBNOG-PLHK@AHF>LE<DHINIREL
                                                                                                                                                                                          .... frtr KH: MBG OL>KL 'BGNQ
    K5: L =dz - f \{e \vee e \vee u \vee w \}HAD-GMMHG
                                                                                                         ( : R \text{ w} \cdot \text{srt} \times \text{C} \times \text{z} \cdot \text{y} \cdot f \cdot \text{F} \cdot \text{w}.. V Vtr • r v ~ r • {• .. x w• r ( /
                                                                                                                                                               C^{\bullet \bullet} Z, ~Z | Z \sim{\bullett Z AWM PPP = HZ \subset E \times H7 RGG FHG
                                                                                                                                              dz \sim \{.
                                                                                                                                                                    ANWIL EN@HOLHK@1>LNB=HKL<EN<
```
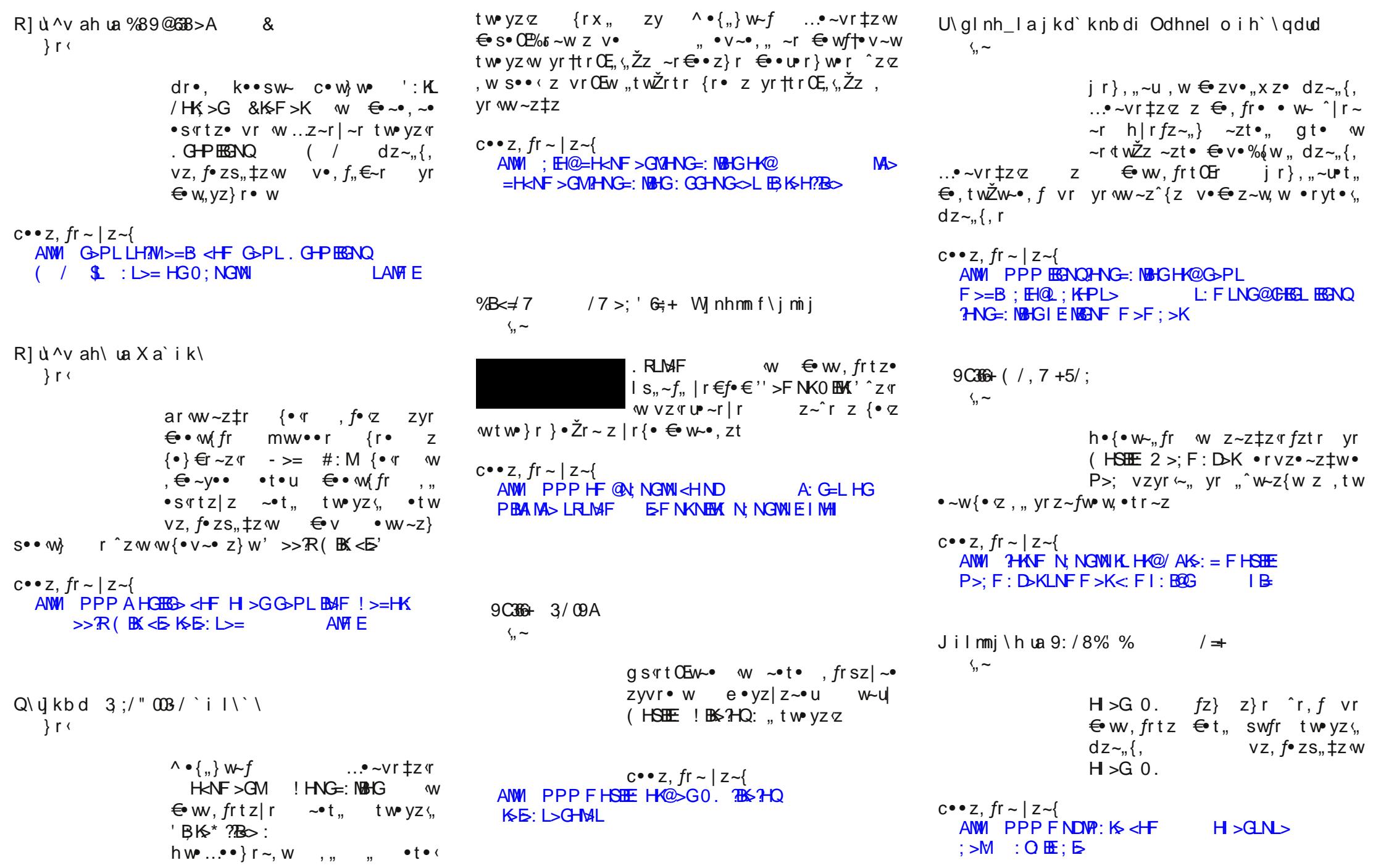

### <span id="page-5-0"></span>Пулс слободе

### Промоција Убунту Линукса

Протеклог месеца је Убунту заједница Србије била активна на промоцији најновије верзије Убунту Линукса, као и слободног софтвера (енгл. FLOSS) уопште. Одржано је више предавања у циљу популаризације FLOSS-а, са нагласком на пословној употреби.

### Share Conference

Април 26-28.

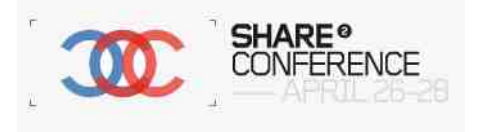

Прва и највећа презентација одржана је 28. априла у оквиру манифестације Share Conference 2012 у Београду. Ова манифестација је највећи скуп у овом делу Европе, посвећен новим медијима, технологији, интернету и музици, са преко 2000 еминентних учесника из земље и иностранства. У препуној сали Американа презентацију су одржали Бојан Богдановић (bojce), Ладислав Урошевић (uros) и Игор Кекељевић (digitalis vulgaris).

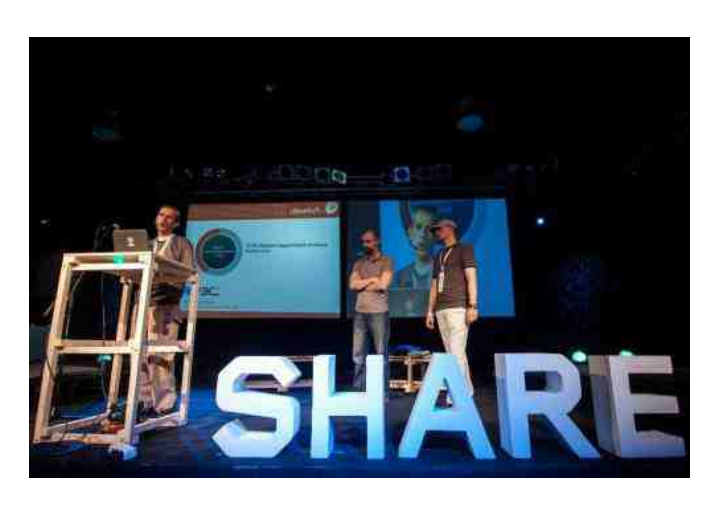

Слика 1. Share Conference презентација

### **IT Open Days**

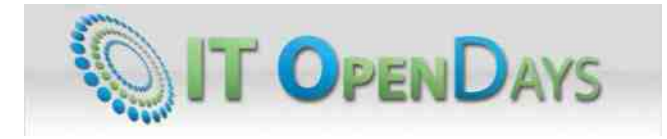

Семинар IT Open Days 2012 намењен је најбољим и најталентованијим ученицима основних и средњих школа у Србији, са акцентом на примени нових информационих и комуникационих технологија. Овај семинар се одржава већ неколико година под покровитељством више државних органа. Убунту заједница Србије је одржала презентацију 8. маја у склопу ове манифестације, са освртом на vnoтребу FLOSS решења у свакодневном раду и забави. Нашим младим пријатељима предавање је одржао Ладислав Урошевић (uros).

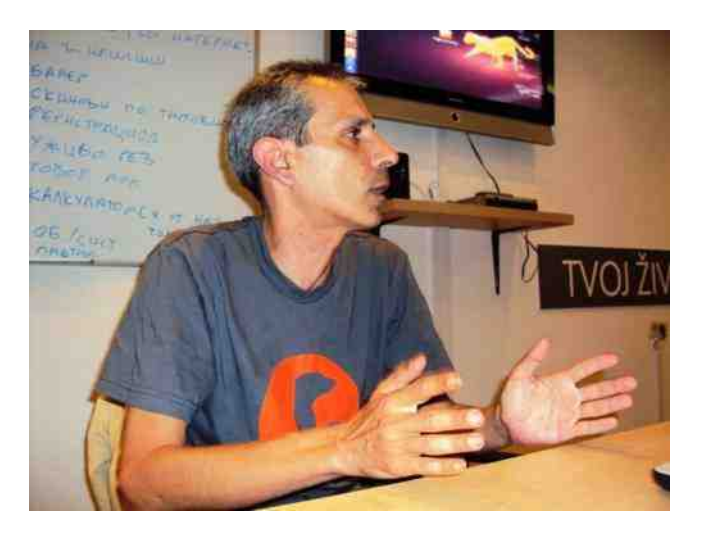

Слика 2. IT Open Days

### East weekend фестивал 2012

U Bory 12. / 13. maja 2312. godine suseet internet korisnika

У Бору је, већ традиционално.

одржан раднопријатељски сусрет интернет корисника East Weekend Fest 2012 посвећен интернет комуникацијама и

медијима, са учешћем великог броја познатих и

јавних личности. Комплетна манифестација се могла пратити како путем интернета, тако и преко Twitter сервиса, где су предавачима могла бити и постављена питања у реалном времену. Презентација је одржана 13. маја и посвећена је

пословној употреби Убунтуа и слободног софтвера. Предавању су из Убунту заједнице присуствовали: Срђан Удовички (Rainmaker), Ладислав Урошевић (uros), Немања Тобић (Punky), Ненад Димитровски (nenadskY) и Бојан Богдановић (bojce).

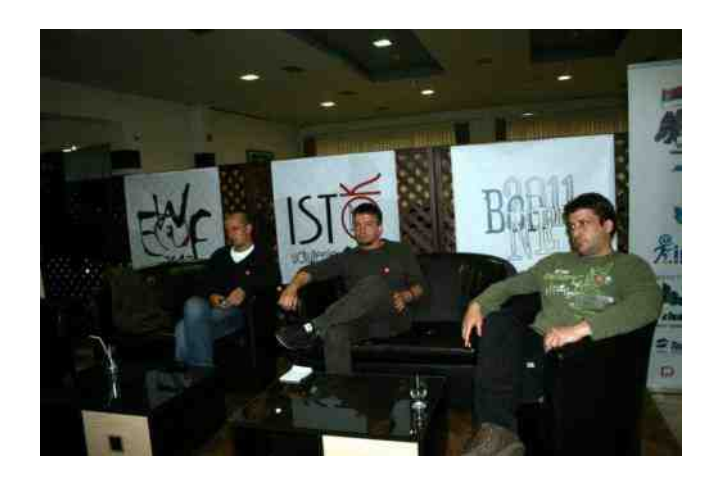

Слика 3. East weekend фестивал

### Resurs Centar Zaječar - Презентација

У сали Омладинског центра у Зајечару, 19. маја је одржана презентација о Убунтуу и слободном софтверу, посвећена пословној употреби Линукса и FLOSS алата. Посећеност је била знатна а предавање се продужило преко предвиђеног времена због питања публике. Предавачи су били: Срђан Удовички (Rainmaker), Ладислав Урошевић (uros) и Бојан Богдановић (bojce).

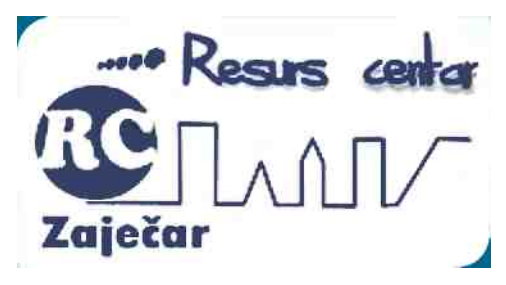

Слика 4. Resurs Centar Zaječar - лого

Надамо се да ће овакве презентације постати чешће, не само из табора Убунту заједнице Србије већ и других FLOSS заједница.

### ЛиБРЕ! пријатељи

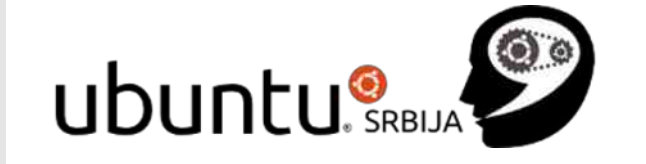

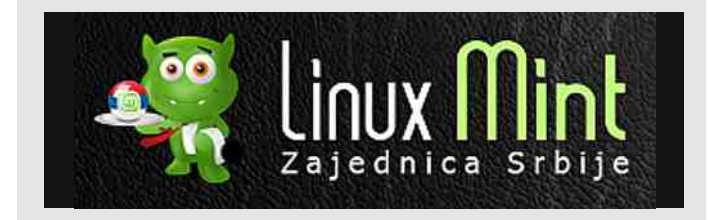

lackware Srbija

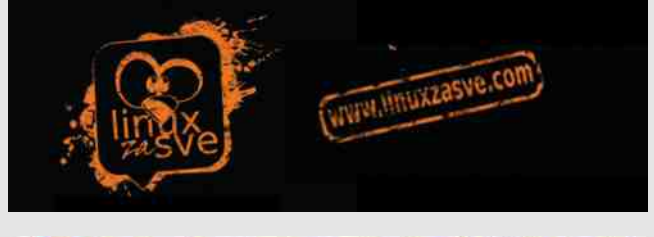

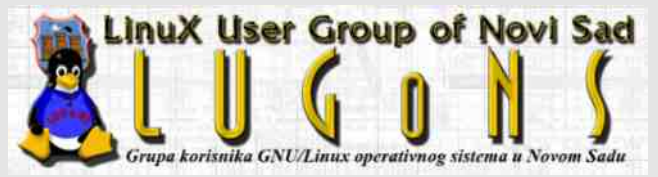

Aутор: Бојан Богдановић (bojce)

### <span id="page-7-0"></span> $DMQ + \hat{1}$  ô â ã ö ô  $\hat{1}$   $\hat{6}$   $\hat{7}$  8

» ãñì òöåòôèñì ù ôãû÷ñãôõî ì ù õ÷õöãåã

 $h \cdot t \cdot v \cdot$  vru wsr<sup>2</sup>{zt ^r~r  $\bullet$  ft  $\bullet\bullet$  w  $z$  †  $\cdot$  r<sup>o</sup>,  $\sim$ r $\cdot$ , {zt, ,, frtr \* - . w u KH MBG' KBNO

OL>KL HGO>GMBG. '0 {.rf{.,}.  $\oplus$  z<sup>^</sup>r|z, r  $W, \sim)$   $\{W^2 \text{ } Z\}$   $\oplus$   $f \oplus WW = Z + \}$   $* - \Gamma Z$ btr ~ a } 1. %  $fz - a$  }  $\theta$  w, w ~ z{a } # 0' & r  $\pi \cdot \text{tr} f_x \{r \quad w \cdot w \quad dz \sim r \}$ ,  $\{\bullet \bullet z, \sim z \}$  $ar\text{ tr }CE, w_1 \cdot z$ , w  $\sim r$  zyvt • w  $\sim$  } t • w } w ...  $f rvr \cdot w v r \times \times w \cdot w$ ,  $\{ \cdots \times z \} r f z \in z | z \} w$  $\hat{z}$  fr•  $\hat{z}$ w vwfr CE~z w zyt w, fz fz • f• } w {r {•  $\sim$ r  $\infty$  w, w %z• w w ! ' \* . . : , n• tr f, {• ‹ {•  $\alpha$ , w  $\theta \bullet s$  wiz  $f \bullet \theta$   $\theta \bullet \pm w$   $\theta \bullet \pm w$   $\pm \theta \bullet t$  (E.g. z {r{ $\bullet$  z +  $dz - f$ ,  $V^{\bullet}$ ,  $XW$   $\bullet$   $\bullet$   $W_0$   $t$   $\circ$   $V$ ,

Elh\ ei In1dfdik \hdc\mikddljihcikd  $" $\%$  ' +

 $g \cdot u \sim z$ yr f $\cdot z \cdot z \cdot t \cdot u \cdot v$ z% $\theta$  wu  $\cdot z \cdot 0$  : , ,  $|SZ|Z$  #0'& z #K\*l>G cr• ...••ur~zyr f••  $\bigoplus$ zv•,,xz|r ~r}, w n•tr $f, \{r \in \mathbb{P} \mid r \in \mathbb{P} \}$  $\{\bullet\} \bullet \bullet \upharpoonright \# \text{''} \& \text{ } i \oplus \sim \text{y} \bullet \bullet \text{z} \& \text{''} \bullet \sim \text{...} \text{W} \text{W} \downarrow \text{Z} \text{W}$ , sz | z  $$$  ( KHLOEB  $*$  K < E ) EF ENF **Contract Contract**  $i$  tw,  $z$  z‰-z • r^, ~, {z  $\pm$ w–fr• \$GBM \* I >G\$/  $\#$ \* '\* BMz + HBHM4K

\z%w} • x wfwt zv wfz • t v w  $AMM$  PPP  $=HK **R**$   $HQ$   $HSR$   $HGR$   $\cdot$ 

R^i i ds wd "\$% ' ualdi eiudii ka n  $q$ t.  $v$  vz% $z$  z  $\rightarrow$  -  $\cdot$  0 wsz. ۥ • w RI hi ^h\ maq\ i ^i i ` ds wa ei ho akahqdua at•u•vz% er {•~...w•w~tz q •vtz q | r . w €•v ,  $|\bullet \text{ur} \sim \bullet\}$  "[ ,,  $\vee$  ,  $\check{Z} \sim \bullet$  ,  $f$  $W$ ,  $\bullet$  ft $\bullet\bullet$  we, fz' r ~rulr, r{ fz w( $\bullet$ } ۥt•u vr~r sz• w ~r fw}r}r  $\bullet$  ft $\bullet\bullet$  w $\bullet\bullet$ , fz  $\bullet$  t t  $\sim$ z t  $\bullet$  vr fr {r z , wetz,  $r = z$ ,  $\{ \ldots f(z) \ r = \ldots \}$  zuer  $\pm z \rvert r$  } r

 $\sim r$ ,  $|\cdot \text{S} \cdot \text{V} \sim Z$ ,  $\cdot \text{F} \cdot \text{V} \cdot \text{V}$ ,  $\text{V} \cdot \text{V} \sim \text{S}$ , w  $f \bullet \bullet$  ,  $\quad \Leftrightarrow$  , ws  $\sim \bullet$  , yv $\bullet$  r t, ft , t z%w  $vw \nvert$  CEr fw { $\bullet \bullet$  r  $\pm z$  } r z , } w $\bullet \sim$ z $\pm r$  } r  $fr$ {tw}zu•r‡zw, n•tr $f,$ {• $\leftarrow$ 

Si ragnlai^i \_i ` ds w \ ei ho akahqdù k\cf dei ^\f\ i ` j kanpi ` hdp

 $g \text{tr} \{ \bullet \sim ... \text{W} \text{W} \neq Z \text{W} \text{W} \vee \bullet, \text{U} \hat{Z} \text{W} \in f \bullet \} \text{W} \text{W} \text{G} \bullet , \} \bullet$  $\bigoplus$  vzu|z, tzw, f • {••z%fw•, !'\*.. : ~r tz%g • ryz~, frz} w ~r {• ~...w w -  $\pm$ z  $\alpha$ , , , , , v w | • tr | z trx ~z  $CE$ , vz zy to trf, {w t|rvw ov {o  $zt$ } .}  $\text{P} \cdot \text{U}$  z  $\hat{r}$ . fz vr ...  $\cdot$  ft $\cdot \cdot \text{W}$  z vr z  $\cdot \cdot$  trize  $\theta$  $\xi$  from  $\bullet$  from would vr z of too w-z  $\dagger \leftrightarrow$  vr fr {r

ezu z · r  $fz$  ~r  $\cdot$  i'\*.. ~z · w | r { · z yr  $f$  · w € f• ws~r ∈ f∈• r {r{• t|rvr (Žzt OE vz , vw} OEz  $\int f \{ \cdot z , f \cdot \cdot \cdot \cdot \cdot \} f \cdot \{ \cdot z , w \text{ strw } fz \}$   $\in V \cdot \cdot \cdot \cdot W$  $i \}$ r f • r } • vr , } • ...  $\in \mathbb{W}$  z  $\in$  fr { ~ .. fz ... t z w. f • {....w w-tz w ^z z w ~r u|r, r { sz · tz %w ~r  $\mathcal{F}$  or  $\{ , z$  fw z, for x ztro z  $\}$ r  $\mathcal{F}$  ot www-z  $\}$ r "  $\epsilon$  r { . z

Palmi `as \^\w\ei ho akahodua d raon ikigah\fie\gdua haiilka`hi ika` ei ho akahodun

e w, f • vw%tr • r { • ~...w w + t z w w s z| • # R H >GMKvt •• r ~r -:: i | rt • ~, {r rt w - z or aruncos inviou  $\bigoplus$  of www } w fr w szo  $\bigoplus$  tw $\mathbb{Z}$ r ~  $S^{\bullet \bullet}$  (  $NZ^{\bullet} \sim Z$  {  $\Gamma$ 

 $S^{\bullet\bullet}$  ", "VZ $\bullet$  ~Z{r  $\oplus$   $\bullet$ } Z\\z| z z yS $\bullet$  u v $\bullet$ |r, {r tz%w €. ws~zt u. fz . zv \| rvw fw . v.xrtr. r  $\bullet \{ \bullet, u | \bullet u, f \bullet | r \text{ or } f w \}$ , "g ft  $\bullet \bullet w \bullet, f \bullet t \sim z$  $Z \sim . . . \cdot \cdot \}$ r  $\pm z \cdot z$ . w  $\pm z$ . r'

H\sdnmoll qdiilfa ei ho akahodua Zdoalma  $i$  i lalhi c\ $i$  i  $\wedge$  v hd \ s m+ qdl f dma  $\wedge$  ua qi fi ldmolliva

e...} € zy~r fz vr }z w.t. sz|r € tr wvz~r Vr,  $f \cdot z$   $\sim$   $r$   $v \cdot u \cdot f \cdot z$   $\sim$   $u \sim z \cdot x + iz \cdot f \cdot$ ,  $f \cdot r \sim z$  \* - . '0 { $\sim ... w \cdot w + z \cdot w$  W  $\%$  ... t z w {\mathbf{s}}}  $\{ \cdot \pi , \ldots \cdot \nu \cdot x \cdot \tau \in t \in t \times \nu \}$  for  $\ldots$  two  $\lnot \tau$  yr  $\}$ zu•r‡z $\zeta$ , z  $\bigoplus$ z†trŽr•w!'\*.. :

 $pz\}$  w , r }  $\bigoplus$ , wsz $\downarrow$  w yrv•t•OE~r j t•z} {...w w tz, .tr {t · u fz €r z tw z 2 ~ w [z| • w  $\sim$ r  $\Longleftrightarrow$  •  $\sim$  r  $|z|$ , tz,  $\rightarrow$  vr ww $\sim$ z $\{z\}$   $\sim$ r $\Longleftrightarrow$  • z $\}$ r ...  $\epsilon$ w z zyu.• r fz v• {• r  $\tau$  ‡z w | ... {• ~... w w  $\pm$ z $\zeta$ .

 $q f$  w }  $\cdot d \cdot s \cdot G$  kw% $\cdot$  w -r  $f \cdot \cdot v \cdot r$  $e \cdot u$ ,  $\cdot w \times Z$  vr yr  $\epsilon \cdot s \cdot Q \times S \cdot r$ , tzw  $z \rightharpoonup r$  w fr er  $\left\{ \cdot |z| \right\}$  u v, w  $f \cdot y \cdot z$  z, tz w  $\left\{ \cdot |w| \right\}$  $\ominus$ , | zw, twur "gt., } . } .  $\cup$  z ~r $\ominus$  rtzfz .tr {.  $Z|Z \bullet \sim r \{ \bullet'$ 

Наш наредни саговорник је Иван Гуштин, актуелни председник Хрватског удружења Линукс корисника (HULK).

#### **HULK** се представио са неколико предавача, један од њих сте били и Ви. Која је била тема вашег предавања и неке основне црте?

С обзиром на то да од доласка нове Владе RH активно сурађујем с одговорнима управо по питању коначно конкретнијег и ширег преласка

 $Ha$ слободни COODTBED V Хрватској, сматрао сам да је прилика

изнијети

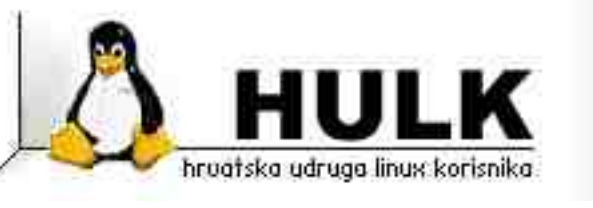

виђења HULK-а и своја особна како би се то требало одвијати у нашој држави. Основна поента мог предавања је била да, за разлику од  $M$ ногих који почетак и крај те миграције виде у реинсталирању тисућа рачунала у државној управи на Линукс десктоп, прво треба припремити све предувіете да се уопће почне с било каквом миграцијом. Ту мислим на промјену Закона о јавној набави ИТ рјешења за државну управу, поштивању отворених стандарда у ИТ рјешењима државне управе, прихваћања ODF формата који је HR норма већ пет година и слично. Тек након тога и физичка миграција може проћи с мање проблема.

#### Чиме бисте се посебно похвалили када је примена слободног софтвера у HR у питању?

Ако причамо о државној разини и јавном сектору рала са при пританитери. Чак се ни давно ради на начи на тавно на пританите на пританите на пританите на такит<br>В селата ничим посебно. Чак се ни давно донесене разне одреднице, смјернице и норме yoпће нису поштивале нити проводиле у пракси.

Међутим, први пут у задњих двадесет година, нова влада је увођење слободног софтвера  $r$ најавила у предизборно вријеме, увела у План Владе RH приликом формирања и започела конкретне активности у том смјеру. Далеко је то још од реализације али до ове разине никад прије нисмо дошли и имамо праву прилику. Сада іе "лоптица" на нама коіи се тиме бавимо и коіи годинама лобирамо за то, да Влади кроз Радну скупину дамо конкрентне приједлоге и смјернице

што требају направити. Коначан резултат овиси најприје о томе колико добро ми то припремимо, а након тога и колико ће они то успјешно провести у пракси. Што се TUME UHAME TOUMENT TUME TUME слободног софтвера има релативно доста, аналогно осталим земљама.

Дакле, пуно на серверској страни, разним специфичним рјешењима а на десктопу мање (али има твртки и с по сто Линукс десктопа у уредском пословању).

#### Да ли сте задовољни одзивом у грађанству и каква је била посећеност овогодишње конференције?

Очекивали смо мањи одазив него лани. што због рецесије и штедљивости, што због чињенице да ове године нисмо имали тако звучно име као што ie Mark Shuttleworth који је био лани. Међутим, угодно смо се изненадили бројем пријава укупно око 250, тако да је посјећеност на лањској разини а чак мислим да је по просјечном броју .<br>људи у дворани, и боља него лани.

#### Које предавање је на вас оставило посебни  $V$ тисак?

Осим врло квалитетних људи и дискусије на округлом столу, мени је најзамиљивије

предавање било страног keynote предавача Brian-a Fitzgerald-а на тему искустава у миграцији  $i$ авног сектора у неколико држава.  $O<sub>II</sub>$ "geekovskih" предавања свакако ми је најдојмљивије било предавање увијек одличног Тонимира Кишасондија с вараждинског FOI-ја о приміерима кориштења јавних интернет сервиса и података за пробијање password-а и сличном.

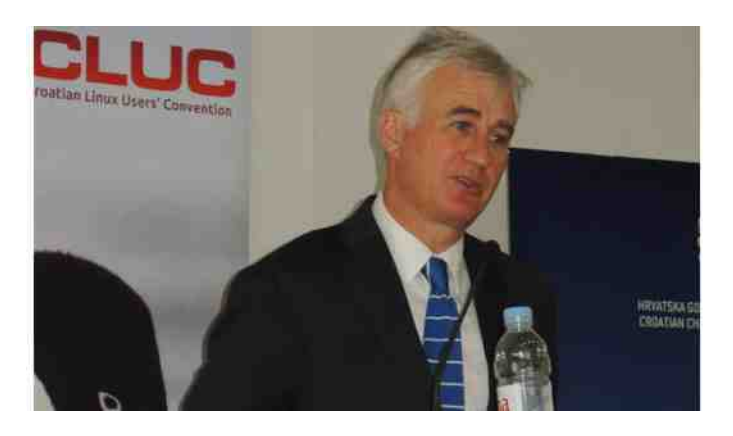

Слика 1: Brian Fitzgerald на DORS/CLUC 2012.

#### Како сте председник HULK-а, какви су даљи планови у раду ове заједнице? Пројекти?

Осим даљње популаризације Линукса и другог слободног софтвера на разним конференцијама, друштвеним мрежама и другим приликама, те сређивања разних обавеза унутар Удруге (нпр. портала и везаних сервиса), свакако је један од главних приоритета и најзахтјевнијих послова прије споменута сурадња с Владом RH. Желимо такођер потакнути активност подружница, оснивати нове, те преко њих радити локалне едукације и популаризације. Како је недавно HULK noctao Affiliate Partner sa LPI, свакако ћемо започети активно радити на LPI едукацији и цертификацији.

#### Ваши утисци после конференције - Чиме сте посебно задовољни, а што мислите да је могло бити боље?

Уз мноштво разних квалитетних предавача и предавања, увијек посебан гушт представља j İ networking, односно дружење са судионицима j конференције који се на било који начин баве İ İ İ Линуксом и слободним софтвером, и то тијеком а j İ посебно након службеног дијела конференције, у j İ j опуштеној атмосфери. Тада падају нова İ l, j упознавања, нове идеје и нове сурадње. Та j İ j j лежерни штих ове конференције је оно што многи j İ годинама истичу као главну значајку због које се j İ поново враћају, чак и неовисно о предавачима и j l, темама l,

Као организатор, посебно сам j задовољан суорганизацијом i oд стране Хрватске господарске коморе, одазивом великог броја j i предавача, а посебно сам сретан да смо и у ово j рецесијско вријеме имали релативно пуно j j спонзора. l,

Немам пуно замјерки, односно оно што би могли j j битно побољшати, осим оног уобичајеног - да l İ организацију конференције почнемо знатно i j раније. То си желимо сваке године али нас низ İ j објективних околности с İ предавачима и спонзорима а посебно субјективних околности с İ уобичајеним обавезама људи из организације j İ j увијек некако стјера у стиску с временом. Наиме İ i j j CBV организацију i ради неколико льуди j волонтерски, уз своје остале приватне, пословне j j j и академске обавезе, што није нимало лако. j İ l

LiBRE!

### <span id="page-10-0"></span>Убунту Линукс 12.04 LTS

новог Убунтуа 12.04 је HUD (Head-Up Display) који представља алтернативу за избор менија програма и специјално је направљен за Unity (укључујући Unity 3D као и Unity 2D). HUD ради у

Убунту Линукс 12.04 чије је кодно име Прецизни мравојед (енгл. Precise Pangolin), објављен је пре неколико недеља од стране Canonical-a. Ово издање Убунтуа је издање са вишегодишњом подршком односно LTS (Long Term Support) издање. За разлику од претходних LTS издања код којих је подршка за десктоп верзије била 3 године а за сервер верзије 5 година, код овог LTS издања подршка

износи 5 година и за десктоп и за сервер верзије. Имајући у виду да је ово издање Убунтуа LTS издање, акценат у њему је, пре свега, стављен на стабилност а мање на додавање нових функција.

### **Unity 5.10**

Можда је некоме тешко да поверује али је Убунтуов контроверзни Unity shell већ дошао до верзије 5.10. Једна од главних нових функција

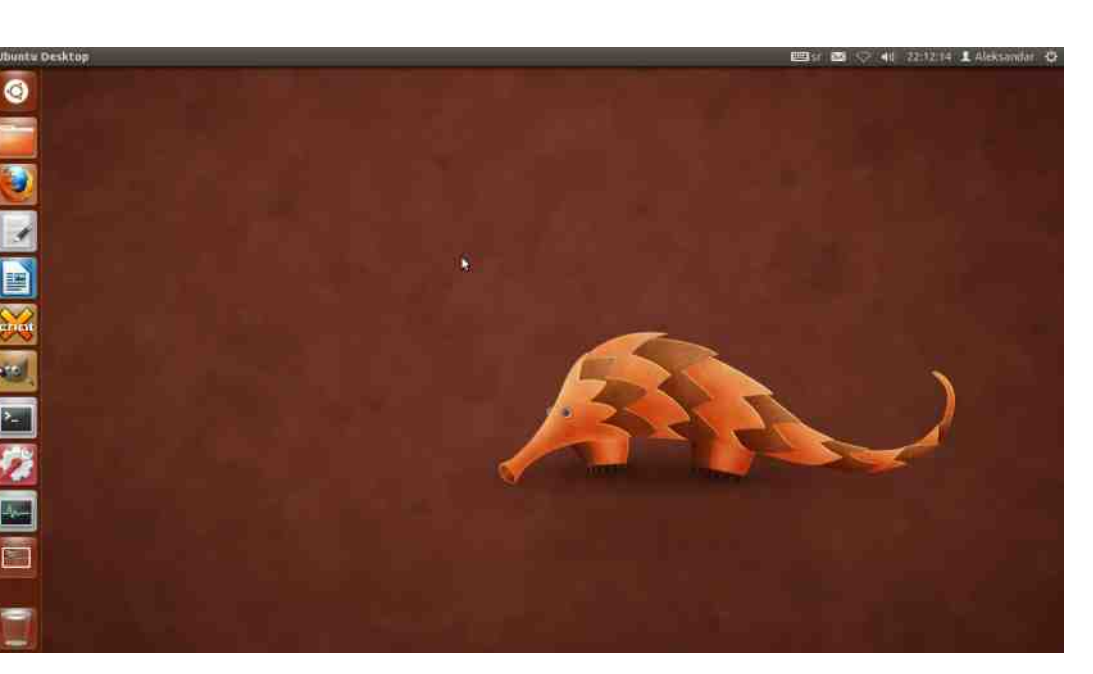

свим програмима који имају глобални мени и омогућава избор опција менија једноставним уносом са тастатуре.

HUD не замењује у потпуности глобални мени већ је глобални мени и даље доступан па сви они којима се HUD не допада могу, без проблема, да наставе да користе глобални мени. HUD има своје предности али такође има и своје мане. На пример, уколико желите да направите снимак екрана (screenshot) док користите GIMP и знате како се ова опција менија зове, ви ћете

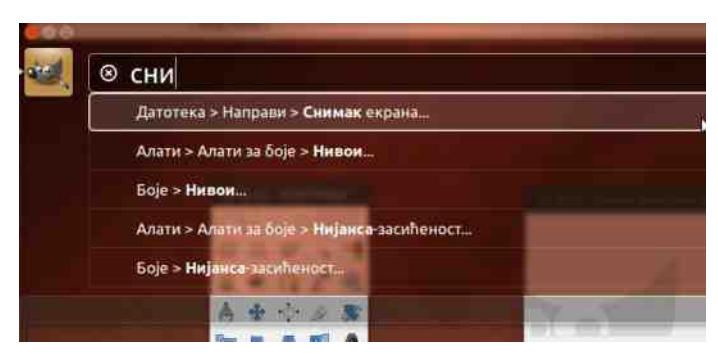

Слика 1. Избор опције менија помоћу HUD-а

једноставно отворити HUD и почети да куцате речи "снимак екрана". Након што се ова опција менија појави а ви још нисте ни довршили речи, можете жељену опцију и да изаберете притиском на тастер Enter. При овоме не морате да знате у коме се тачно менију налази опција "снимак екрана". Са друге стране, уколико желите да усликате екран помоћу GIMP-а а не знате како се тачно зове ова опција брже ћете је наћи путем глобалног менија него путем HUD-а.

Са Убунтуом 12.04 долази и одговарајућа подршка за рачунаре са више монитора. Покретач (launcher) са препознавањем ивица екрана је сада приказан на сваком монитору тако да више не морате да "путујете" до другог монитора како би покренули неки програм. Да видите подешавања екрана отворите

Сва подешавања->Екрани.

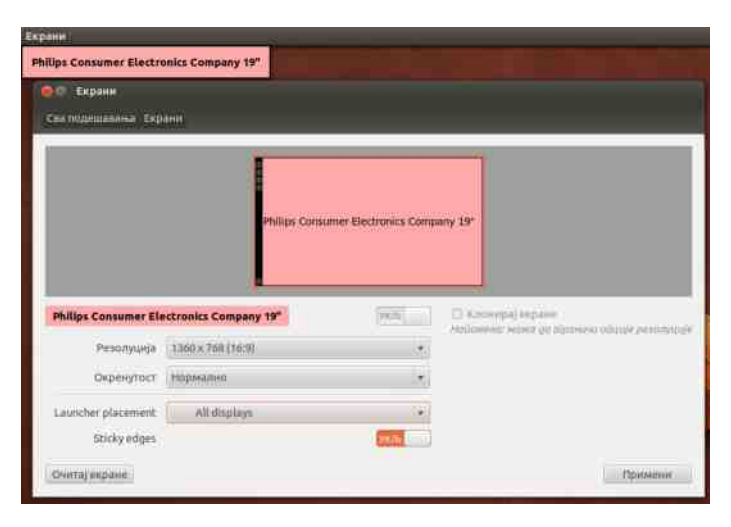

### Слика 2. Подешавања екрана

Са новим Убунтуом долази и ново видео сочиво (lens). У питању је сочиво које ради подједнако добро са локалним и мрежним видео фајловима (подржава Vimeo, YouTube, Amazon, TED, BBC iPlayer и тако даље).

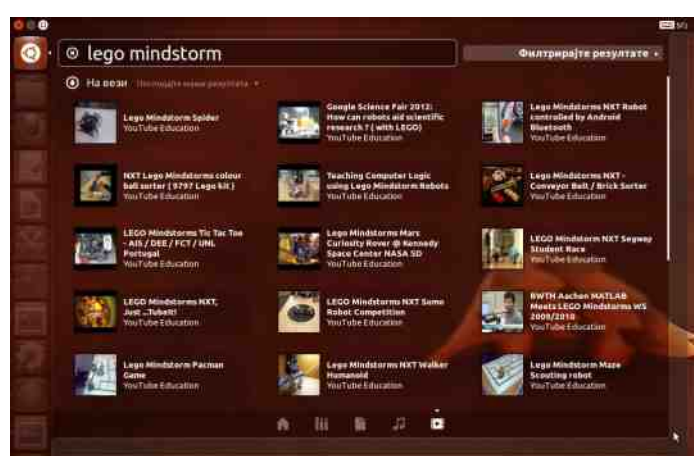

Слика 3. Видео сочиво (lens)

Веома добра опција (по мом мишљењу) коју нови

Убунту поседује је приказ свих Unity пречица са тастатуре. Овај приказ се добија притиском и држањем SUPER тастера (то је обично тастер на коме је нацртан лого MS Windows-a :) ).

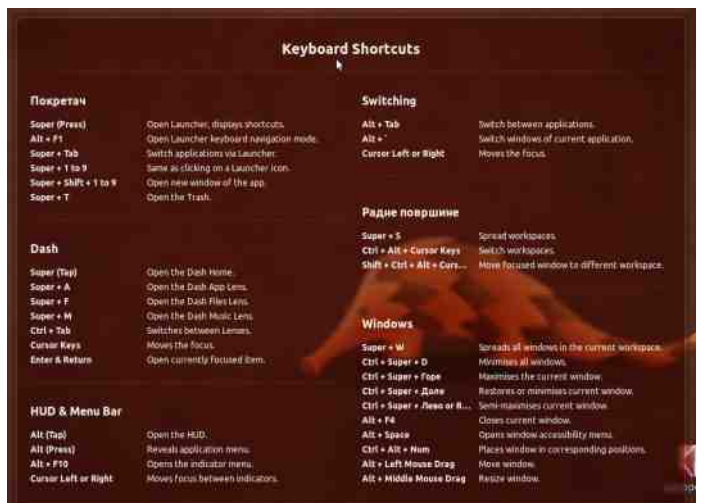

**Слика 4.** Unity пречице са тастатуре

### Подразумевани програми

Rhythmbox је поново подразумевани музички плејер у Убунтуу 12.04 при чему је на том месту заменио Banshee. Заједно са Banshee музичким плејером из Убунтуа 12.04 су уклоњени и Tomboy и Gbrainy како би Убунту 12.04 остао без Мопо-а.

Zeitgeist Activity Log Manager је подразумевано укључен у системским подешавањима Убунтуа 12.04. Он представља подразумевани алат на Убунтуу који памти догађаје (отваране слике, клипови, музичке датотеке, текстуалне датотеке, фасцикле) по сату, дану или недељи када су се одиграли.

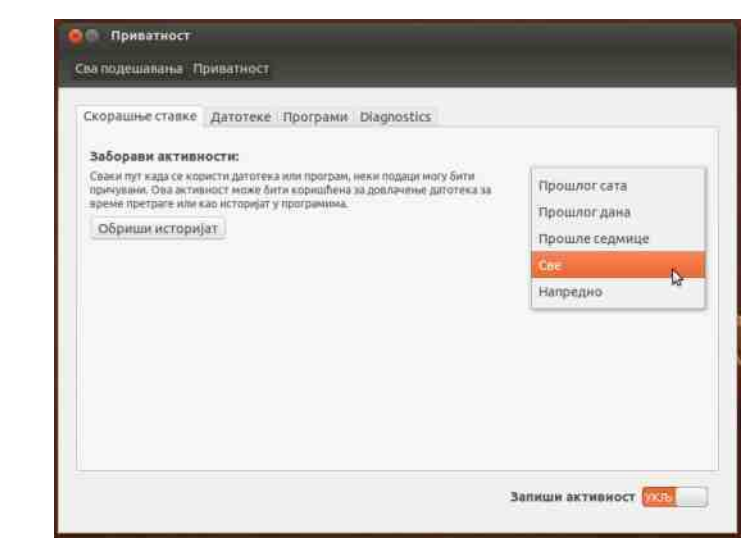

### Слика 5. Подешавање приватности

Као и у претходним издањима, Убунту 12.04 користи Unity 3D (са Compiz-ом) као подразумевано радно окружење на врху GNOME-a 3.4 ca Unity-jem 2D kao fallback окружењем.

Убунту 12.04 долази са следећим подразумеваним програмима:

- $\cdot$  Firefox 11.0.
- $\cdot$  Thunderbird 11.0.1,
- Nautilus 3.4.1,
- Gedit 3.4.1.
- Ubuntu Software Center 5.2,
- Deia Dup Backup Tool 22.0.
- LibreOffice 3.5.2.
- $\cdot$  Shotwell 0.12.2.
- Rhythmbox 2.96.
- $\cdot$  Totem 3.0.1.
- $\cdot$  Empathy 3.4.1.
- Transmission 2.51.
- · Gwibber 3.4.0.
- GNOME Control Center (System Settings) 3.4.1.

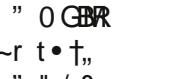

 $" " / 8$ 

 $kr \cdot \text{SW}$  |  $s_{n} \sim f_{n}$  $G_{\rm L}$  {  $CE_{\rm L}$  ^  $\sim$  w  $dz$  ~  $\langle$ . WWUP  $\bullet$   $\bullet$  W W STVZ  $\bullet$   $\bullet$   $\bullet$  T,  $\vert$  WW $\mathbb{Z}$   $\bullet$   $\circ$  frsz $\vert \bullet \circ$  $t w \vee z \vee z$  dz  $\sim$ ...{ www.  $Z = 3$   $H(@)$ . we two...

 $h \cdot v \cdot v$ , wtr - t z  $\cdot$  f, w - fr, fr f,  $\cdot$  r  $\cdot$  G H K , rvr z} r vtw~•twfw} w ( H=>E( z / R BEM

 $C^{\bullet \bullet} Z$ , ~ $Z | Z$  ~ $\{ \bullet \} Z$ 

68AMM PPPS-GAM-HNDK-GBPI =>IDMH н. N: NGWI  $HM$   $M \rightarrow F$   $H$  $GR$  $\odot$   $M$  $M$  $K$ 68AMM PPPS=GEMEHNDISOBPL=>LDMH  $RM$   $16$   $(R > 1$  ;  $G$   $Q$   $HR$  $H_{\rm{L}}$ **N: NGWI** 68AMM PPPM<A=KBBRR<HF  $PA$  $M$  $B$  $P$ **FRAIL-KSSCH AHMANAF BGN NGWI** 6 8 AM N NGMI@RE> HOP BBO: NGMI9+KS<B> 6 8 AMM BEFONN NOW GAMY NOW  $M$ K $E: L$  $E$  K<sub>BP</sub> 68AMM PPPNNGWIK-HFNNGWIPA: MIG-P 68AMM PPP  $P> : N = H@$ **N NGWI**  $M$ K $E$ : L $>$ = L $>$ PA: MGP AVFIE 68AMM PPPAHGES < HF H > G3: MMSL 2 A: ML G-P BGO: NGMI  $\mathcal{L}$  $AWF$  E 68AMM N: NGW HME<HF **N NGWI FRV**  $165$   $-1$ :  $60$   $-155$   $-50$   $-170$   $-170$   $-120$ **BOLMIEBANA E** 6 8AMM PPPN NOWLOB>D<HF G>P 3: MUSLESES **N: NGWI**  $116 - 1$ :  $GQ + 13 = -12$   $H = 16$ 

Uf de  $\setminus$  z• f, w | ~ r fr, fr f, • r \* G H K=

 $L \leq R \leq u$ 

br{• w 0 GBPR twŽ v•u,•r• v• tw•yz w  $|z^* -$ , } r f • r } vr z vr OEw ∈ , f • w } w fr yr • wu r t • € s CE% + w f • z } r . Žz "tzv "vr w • t • t w yz r  $|S_{n} \sim f_{n}r$ ,  $r$  tz%wvvz% $\bullet \} \oplus v \bullet \% \bullet \}$  twiz{z s••‹ €•s•Œ/b•r Žw ", wzfz "€•rt• {••y ,  $tr\{\bullet v \sim wt \sim_{n} \sim r \vee \bullet \psi r \vee \bullet_{n}, \ldots, z, f\hat{w}\} r \quad l \leq_{n} \sim f_{n}$  $'/.$   $\oplus$  w, frt OE v•, fr, frsz|r~ z  $\oplus$  "vvr~ . Ew r fzt ~z, z, fw} z yr f. szt, tz} r ∈ w∈. ^z. vrur ۥsr∈

 $Z_{n}$  f •  $Z|W_{n}$ , r ~v r • j fr ~z, r t O E wt z  $\check{Z}$ 

### <span id="page-13-0"></span>Plan 9

### Поглед у будућност

Данашња цивилизација се заснива на рачунарима и најпознатији систем за личне рачунаре је Windows. Наравно, постоје и други системи који су мање-више познати нпр. Unix-и и Unix-олики системи. Али шта је са оним мање познатим системима, са оним системима који су толико другачији да се човек запита о менталном стању оних који су тај систем створили...? Да. постоје и други системи. Системи који су чак и бољи. Plan 9 је један од тих система.

Све је почело пре неких пет месеци. Не могу тачно да се сетим како сам сазнао за Plan 9, мислим да сам читао Википедијин унос о Кену Томпсону (енгл. Ken Thompson) али нисам сигуран. Свеједно, наишао сам и прочитао унос за Plan 9. Moja прва реакција је била: чекај, постоје још неки слободни системи осим Линукса и BSD-ова? Након тога сам преузео ISO слику са странице Бел лабораторија (Bell Labs) и покренуо је унутар QEMU емулатора.

Шта да кажем. Питања при подизању система су била толико чудна да ме је то уплашило (једно питање је било одакле да подигнем кернел тј. да ли хоћу кернел са овог или са неког другог рачунара који је умрежен). У реду, нашао сам нека упутства на интернету и прешао и подизање система (данас се питам како су та питања могла да ми изгледају тешко када су заправо веома лака).

Онда се подигао Rio (Rio је подразумевани графички управник прозора на Plan-y 9). Страхота, нема никаквих панела, иконица... Нема ичега што је познато. Тотална аномалија. Ништа, учитао сам youtube и одгледао један занимљив видео и схватио како отприлике функционише Plan 9. Оно што је занимљиво је да је за разлику од Линукса на Plan-v 9 потребан миш. Миш је потребан јер се програми покрећу тако што прво мишем изаберете опцију "New" па онда изаберете величину прозора у којем ће се програм покренути. Урадио сам то и дочекала ме је конзола. Нисам био срећнији када сам коначно угледао нешто познато. Касније се испоставило да ни конзола није иста. Заправо, команде на Plan-y 9 јесу сличне командама на Unix-у али нису исте.

> Онда сам нашао PDF документ у којем је подробно објашњен Plan 9. Прешао сам на конзолни део одмах. И заиста, делује као Unix. Али када сам видео шта се све може урадити и да је скоро све представљено као датотека. нисам могао да верујем. Хоћете да урадите снимак екрана? Нема проблема, екран вам се налази у /dev/screen. Значи само је потребно да прочитате сирову слику из екрана и да је претворите у png слику тј.

#### cat /dev/screen > /n/tvrdidisk/slika.raw; topng /n/tvrdidisk/slika.raw > /n/prostor/slika.png

Чудно? Веома. Заправо, ко је читао Катедралу и Сајмиште видеће да овај систем доста доследно прати правила Unix инжењерства. Знате ли да је једно од тих правила да програм треба да ради само једну ствар и да ради ту ствар одлично? Овај систем доводи то правило до свог

савршенства.

#### Све је кренуло...

... када је Unix почео да показује своје године. Unix је настао када мреже и графички интерфејси нису били толико коришћени те није ни био обликован тако да их подржава. Касније, када је почела масовна употреба мрежа и графичких интерфејса, на Unix-у су додати механизми који су омогућили њихову употребу али су додати доста неелегантно. Plan 9 је замишљен тако да реши неке од ових проблема.

Рад на овом систему је започет осамдесетих година прошлог века и он је наставак такозваног истраживачког Unix-a (Research Unix). Покретачи су исти они који су створили Unix, С и још много тога што се данас схвата олако. Неки од тих људи су и Роб Пајк (Rob Pike), Кен Томпсон, Брајан Керниган (Brian Kernighan), Даглас Макилрој (Douglas McIlroy), Денис Ричи (Dennis Ritchie) итд. Све хакер до хакера.

#### Расподељено рачунање

Данашња мрежа је мрежа више Unix рачунара. Plan 9 је замишљен тако да цела мрежа буде један систем. То се огледа у томе што се типична Plan 9 конфигурација састоји од барем три рачунара (наравно, могуће је користити један рачунар који би имао све три улоге). Један рачунар који би био процесорски сервер, други који би био сервер за податке и трећи који би био терминал. Терминал у Plan 9 свету значи да је то рачунар који служи искључиво као екран тј. сво рачунање се обавља на процесорском серверу (који се састоји од јаких процесора, доста RAM-а и који је без екстерне меморије) а резултати се складиште на серверу за податке. .<br>Делује чудно али је крајње логично. Наравно.

```
\{-\bullet z, -z\}, \{-\mid z\} xw z \} \bullet x v v \epsilon \leftrightarrow \epsilon\bigoplus • \biguplus r \} \simr \biguplus \biguplus z \sim r \big\vert \ldots r \biguplus \biguplus z \sim r \vee \biguplus z \sim r \vee \biguplus z \sim r \vee \biguplus z \sim r \vee \biguplus z \sim r \vee \biguplus z \sim r \vee \biguplus z \sim r \vee \biguplus z \\bullet r<sup>o</sup> ..~ro w {ro %fo w {o} {rd zoro w {w ~ w r
\cdot srtzfz
                             \sim \sim r
\epsilon \rightarrow \pm W of \{ \cdot \}, w∙tw∙" kr{∙Šw {r
\left\{ \bullet \quad \mathsf{W} \bullet \mathsf{r}^{\wedge}, \neg \mathsf{r} \bullet \quad , \mathsf{r}, \textit{fr} \right\}t OEw • v t z%w € t w
vr \sim z + \cdot r^*. \sim r \cdot r tw
\bullet} r wlr{\bullet v\bullet vrtr fz
V^{\bullet} , LM \bullet r<sup>o</sup> , ~r \bullet W ,
\} • wx , gt • v • fr
\overline{\epsilon} v, w \overline{z}r ~r ~r ^z ~
\{r\} , \# w • r<sup>o</sup> \pi -r • z
... \sim{\pmz\sim \simz\%o
e \cdot u, \check{Z} \sim \cdot, fZ \in W \sim r, fr \langle, , , s \bullet \sim w w
\overline{z} fw vr \overline{\epsilon} • ~r Šwfw
U^{\bullet} W%\left\{ \ldots \right\} \mathbb{R} \left\{ \bullet \bullet U^{\bullet} \right\} \ldots\{ \cdot \vee \sim w \cdot u \cdot (\cdot z, w \sim r \mid r yz, c r \sim r v z \mid r \} \cdot u, t w z f w \}• w.r.t., 1 KHz ...t., \pm z{|,, ,,~,, fr • tr%w z \in {• w z fw
\Rightarrow: No@K
```
 $Rl$  hi  $\land h\$  c \ adl \ i

```
q, \sim t - r vr } z, r • w sz | r vr , , fr vr % z } • x w
, w \cdot w\overline{Z}z z, r \vee r\%z z, z, f w z sz|z w, , \{rsr, fzZ \cdot S|z{\cdot tr \sim Z {r \cdot \cdot tr \sim Z} \sim Z } \cdot \sim 1 z fz {\cdot z \cdot r \vee wtz%w, ftr•z z, f•t•w} w• z f• ~wsr%w| wr~f~•
ar \cdot z w s Gw \sim r \in z, r f z } r \cdot w \in \cdot v r } w { \cdot z sz
.w .v•.xztr|z yr •, ftr•ztr•w ~w(•u ‡zCEr
e . u, Žw vr w, fw w. w f. ... ys.u wr w 0 GBQ
\epsilon, from \epsilon v \simr f kr \langle v w e w \epsilon w v w f z ... \simr \epsilon w \sim v \sim r
+EG, z, fw} • } j {•••, tw w } • u, Žw "• r vz fz
ۥ w(• ^z fr• r z €z, r• r vr f• fw(r vr ^r { w
}• u,Žw €• w{z~,, fz ∈•• u• r } fr {• %f•, w,, €z%w DEE
. vrf•fw{.. {•\Upsilon \in•w, frtQEr {•~f••|~z vw•
\bigoplus • \bigcup r \}r c• r • www.wr ~ f~•
```
Vaphifi dual \#6+8 IdImag \

```
e .xvr ~r € y~r fz z szf •tz ^z w € • w | • t • vz v •
                            +EG, z, fw_i r w_i, 0/! j tz
                           V \sim r ( % of w 0/! K w { • vz • r • w
                            \{ \bullet \le \bullet \} \bullet \cup \mathsf{Z}rtr } ~\bullet \mathsf{U} tz%w y~r\{ \bullet \mathsf{t}r
                            • V = \{ |r, z^* \sim u \mid Z, \{z \} \dots \\{ \cdot \vee z \cdot r \cdot r \} \{CE \text{ and } Zz \cdot z \mid z \pm 0 \}{z-w} { w \in \mathbb{C} ~, { w \vee r { \cdot t w \neq w \infty\sim W W y ~ r { \bullet t W { \bullet z , w { \bullet \bullet z, f w ,
                           \{r \text{ fw} \mid r \text{ fz} \mid z \in \mathbb{R} \} \in \{r\}, \{z \text{ wvz}\}wy•, ur fwt-•|• uz r, r + E Gr q ~
                            w•}•u,Žrtr• €z, r• w€•u•r}r "
                           |fz| \leq \leq \leq \leq \leq \leq \leq \leq \leq \leq \leq \leq \leq \leq \leq \leq \leq \leq \leq \leq \leq \leq \leq \leq \leq \leq \leq \leq \leq \leq \leq \leq \leq \leq \leq \leqtz%w•r^..~r•r •r}w..v•r}w br{•
                            W 5? } • frt {r • \in • \cup r }, {z wyz{
                            \bullet \sim W Z \sim \text{E2} \bullet Z, \text{F} \bullet "H-ICE \bullet t
                            \bigoplus \bullet \downarrow \bulletr\}, {z
 Wyz{ { • z , w y • t w
 "H b f∙wŽr
fwt-•|•uz«, r +EG
    ,z,fw}r w IKH<
 \ldotsr, \pm z{|r {\bullet \rumpsqrt \rumpsqrt \rumpsqrt \rumpsqrt \rumpsqrt \rumpsqrt \rumpsqrt \rumpsqrt \rumpsqrt \rumpsqrt \rumpsqrt \rumpsqrt \rumpsqrt \rumpsqrt \rumpsqrt \rumpsqrt \rumpsqrt \rumpsqrt \rumpsqrt \rumpsqr
\{ \bullet \bullet z, fz \sim r \} dz\sim_{\alpha} \{,
, z, f \wedge z r
                                z \rceil\left\{ \bullet \bullet r \right\} vr \sim r \bigoplus\frac{1}{2} w \frac{1}{2} w \frac{1}{2} w \frac{1}{2} w \frac{1}{2} w \frac{1}{2} w \frac{1}{2} w \frac{1}{2} w \frac{1}{2} w \frac{1}{2} w \frac{1}{2} w \frac{1}{2} w \frac{1}{2} w \frac{1}{2} w \frac{1}{2} w \frac{1}{2} w \frac{1}{2} w \frac{1}{2} w \frac{1dz ~ \{, \, ...\}\frac{9}{66}zyt wsr +EG 1KK
 ...r, \pm z{| w
Si`kb\hd
jki k\gd
 +EG wz\in \{ w, \in w \} w fr \sim z, z, fw crvr, r }
\bigoplus W/60 \bullet , r 2 E \bigoplus FPL: ~r dz ~ {, } z, | z\bullet , r} vr w
tw \{r\}r \{z\}s••\{\oplus\bullet\}r \{r\}r vr dz ~ {, k• ~r•rt ~•
\simz w fr \sim z {rvr \oplus u|wr} {\bullet|z{\bullet \oplus \bullet u r}r
```
 $\bigoplus$ ,  $f \bullet \varphi$  yr  $\bigoplus$   $\bigoplus$   $\bigoplus$   $\bigoplus$   $\bigcap$   $\bigoplus$   $\mathbb{Z}$  w  $\bigoplus$   $\bigoplus$   $\bigoplus$   $\bigoplus$   $\bigoplus$   $\bigoplus$   $\bigoplus$   $\bigoplus$   $\bigoplus$   $\bigoplus$   $\bigoplus$   $\bigoplus$   $\bigoplus$   $\bigoplus$   $\bigoplus$   $\bigoplus$   $\bigoplus$   $\bigoplus$   $\bigoplus$   $\bigoplus$   $\bigoplus$   $\$ 

€ • u r } w { • w .. vz } r } vv • r t • vr u r f • t • ~ r

 $dz \sim_{n} \{,\,n$  fr  $+EG_n$  ~w  $\bigoplus_{n=1}^{\infty}$  for  $z \sim fw$  ~wf  $\bigoplus$  wu wr  $\hat{ }$  sr  $\cdot$  w  $\cdot$   $\sim$  w  $\cdot$   $\sim$  r  $\cdot$   $($   $\cdot$  g  $\cdot$  g  $\cdot$  g  $\cdot$  g  $\cdot$  g  $\cdot$  r  $\sim$  u<sub>i</sub>, r  $\mathsf{H}\boxtimes\mathsf{H}\mathbb{Q}\bullet\}$   $\sim\mathsf{W}\oplus\mathsf{H}\bullet\mathsf{Z}$  {r  $\sim\mathsf{I}\mathsf{W}$  r  $\bullet\mathsf{Z}$  {z  $\in\mathsf{H}\mathsf{W}$  z  $\sim\mathsf{W}$  $\overline{\epsilon}$ ,  $f \cdot w \cdot y \cdot z$  v.  $z \cdot z'$ ,  $z f \cdot z'$   $\overline{\epsilon} \cdot \text{univ}$ vr vr f• wsr (c qt• w €• I w ztr f• ur %f• + EG  $\sim$ z w•s|z{•tr $\sim$  fr{• vr s.vw... {|rŠw r • fr|z}  $0$  GBQz}r fr{ $\bullet$  % $f$  $\bullet$  sz  $\bigoplus$ r fz $\bullet$  +\*,  $\mathbb{S}$ , fr ~vr $\bullet$ v ^r{  $\sim$ Z  $\{ \cdot \} \in \{ \mid w \sim z \le \$ <sup>\*</sup>  $\{ \cdot \} \in fzz$ | r  $\sim$  qt  $\sim$  w , tw,  $\sim$ r •v|,,{r w• v•, fr f•ur w|•%w, r +\*. \$3 z  $\text{\$*}$  , fr ~vr •v• } j • w  $\mathbb{Z}$ • }  $\in$  , f • w r | r f{ w { • w • } •  $u, \Sigma r$  t r  $\langle v, v \rangle z$   $z^2$  ~  $x + x$   $\hat{S}$   $\{ \cdot \} \in f$   $f$   $z$   $z$   $\sim$   $f$   $f$   $w$  $W$ }  $\cdot$  u,  $\check{Z}W$ {  $\cdot$   $\cdot$  z,  $fz$  fz  $\sim$  W  $W$  0  $\circ$   $\circ$   $\circ$   $\cdot$   $\cdot$   $\cdot$   $\circ$   $\cdot$   $\cdot$   $\circ$   $\cdot$   $\cdot$   $\circ$   $\cdot$   $\circ$   $\cdot$   $\circ$   $\cdot$   $\circ$   $\cdot$   $\circ$   $\cdot$   $\circ$   $\cdot$   $\circ$   $\cdot$   $\circ$   $\cdot$   $\circ$   $\cdot$   $\circ$   $\cdot$   $\circ$  $\mathbb{B} \times \mathbb{C}$  FN w fr {  $\cdot$  Sw vr ~z } O Ezt z r  $\cdot$  z } w }  $\cdot$  u  $\check{Z}$ w  $\left\{ \bullet \bullet z, \, \text{fz fz } \sim W \right\} z \in \left\{ \bullet \right\} \right.$   $\bullet$  v w  $\bullet \sim 0$  GBQ  $\infty$  wull w r<sup>2</sup> ~ € ~ w fr, fr•z q tr•z q ~ fr g € w w

 $Q\$  ek \ un

ar%f• +EG ~zw  $\bigoplus$ , fr•  $\bigoplus$  y~rf w vr~z} OEzt• €zfr• w gvut•• ~r •t•  $\exists z$  fr • wsz tw•tr f~• z,  $\in$ , ~z• •} r• "  $\left\{ \bullet$  zu,  $\rightleftharpoons$ tr |z $\downarrow$ w $\downarrow$ r wz $\left\{ r \right|$ r "vw $\left| r \right|$ ..  $f \bullet$  } w Ww ~  $\bullet$   $\bullet$  v yr ~z } OEzt z †  $\}$  z%Ew r w zy~w \_•z{ i w} • ~v  $MS - : FF HG = g \sim w \cdot w(r \cdot vr w + EG$ z€r{ , r } • } r • w " ~ r € • wŠw • w 0 GBQ r fwvr w{r• fr{rt, | rszz fr{} r‡ Sryz { . vr { . q . rvz v . t . CE . v . s . .  $f \in dz \sim_{\alpha} \{ \ldots$  $\vert$  , tr{ $\cdot$ },  $\vert$  ,  $\hat{r}$  ,  $\vert$  + EG w wvr $\sim$  $\{ \cdot \cap \{ \cdot \} \vee \vee \cap \neg z \}$  OEzt, z,  $f \wedge g$  z  $\circ \neg \circ t \wedge g$ • Wet  $\{ \cdot \vee z \vee \cdot \{ , \} \vee \cdot f \cap \downarrow z \wedge \neg b \in \{ , , , f \cdot C \cap \vee z \} \wedge w$ 

 $\}$  • x  $w_i$  • swy z{r{tz†vz, {,,, z r ~r ytr  $fz$  ~r  $\infty$  CEz} 

 $C^{\bullet \bullet} Z$ , ~ $Z | Z$  ~ $\{ \bullet \} Z$ 

68AMM IEG: >EE: L<HFIEG  $6.8$ AMM < $H \Rightarrow Q$  $H$  $(E \< H \mid I \in G)$   $H$  $G$ M

 $Z_{n}$  for  $e \in \mathbb{R}$  e  $\mathbb{R}$  e  $\mathbb{R}$  from  $fz\check{Z}$ 

### <span id="page-15-0"></span>Дозволе над датотекама у Линуксу - 1. део

#### Дозволе и власништво - Зашто?

Уколико не можете да приступите некој датотеци на вашем оперативном систему Линукс, то је вероватно због лоше подешених права приступа које та датотека има. Ако само ви користите рачунар вероватно се питате која је предност дозвола (или које су мане) које вам ограничавају приступ систему. Међутим, пре него што се ухватите за косу, имајте на уму да је Линукс направљен да буде вишекорисничко окружење. па је тако веома важно имати сигуран систем који јасно указује на то које су датотеке ваше и ко им може приступити.

Чак и када сте ви једини корисник кућног рачунара дозволе чувају важне датотеке сигурним и од уљеза и од ваших грешака.

#### Власништво над датотекама

Свака датотека у оперативном систему Линукс у власништву је одређеног корисника и одређене групе. Дакле, дозволе над датотекама су дефинисане посебно за корисника, посебно за одређену групу корисника, те посебно за све остале кориснике.

Корисник (енгл. User)  $\rightarrow$  Корисничко име особе која поседује датотеку. Особа која је направила неку датотеку одмах постаје и власник те датотеке.

Група корисника (Group)  $\rightarrow$  Корисничка група која је власник датотеке. Сви корисници који припадају групи која поседује одређену датотеку имаће иста права приступа тој датотеци. Ово је корисно уколико, на пример, радите на пројекту који захтева да једна група корисника има право приступа одређеним датотекама а да сви остали корисници то право немају. У том случају је потребно кориснике додати у исту групу и постарати се да су потребне датотеке у власништву баш те групе а затим према томе подесити дозволе групе за те датотеке.

Остали корисници (Other)  $\rightarrow$  Корисници који нису власници датотеке и који не припадају групи корисника која је власник датотеке. Другим речима, уколико сте поставили дозволе за категорију осталих корисника те дозволе ће подразумевано утицати на све остале кориснике. Зато се често говори о глобалним дозволама над датотекама, иако се мисли на дозволе за све остале кориснике.

#### Дозволе над датотекама

Постоје три типа приступних дозвола на Линуксу: читање, писање и извршавање.

Дозвола читања (Read permission)  $\rightarrow$  Дозвола читања коју поседује одређена датотека значи да та датотека може да се отвори и да се њен садржај учита. Код фасцикли, дозвола читања коју поседује одређена фасцикла значи да та фасцикла може да се отвори и да се њен садржај види.

 $\Gamma$ дозвола писања (Write permission)  $\rightarrow$  Дозвола писања коју поседује одређена датотека омогућава вам да измените садржину те датотеке. Код фасцикли, дозвола писања коју поседује одређена фасцикла значи да се постојећим датотекама које се налазе у тој фасцикли могу променити имена, да се могу обрисати а такође је дозвољено и креирање нове датотеке унутар дате фасцикле. Ово заправо значи да датотеци која има дозволу писања можете променити садржину али не и име, нити можете да је обришете све док вам дозвола припадајуће фасцикле то не допусти.

Дозвола извршавања (Execute permission)  $\rightarrow$ Дозвола извршавања коју одређена датотека поседује значи да ту датотеку можете да покренете као програм или скрипту шкољке. Дозвола извршавања код фасцикле омогућава вам да приступите датотекама у тој фасцикли (на пример, коришћењем команде cd). Међутим, имајте на уму да иако вам дозвола извршавања допушта да уђете у фасциклу не допушта и да видите садржај фасцикле - уколико немате дозволу за њено читање.

 $Hac$ тавиће се $\ldots$ 

Аутор: Александар Станисављевић

### <span id="page-16-0"></span>X Window System

X Window System (прозорски систем икс, који се такоће зове само X или X11, на основу тренутне главне верзије 11) је софтверски систем и

мрежни протокол који обезбеђује основу за графичке корисничке интерфејсе и многобројне могућности за улазне уређаје на умреженим рачунарима. Креира ниво апстрактног хардвера (енгл. hardware abstraction layer) y kome je софтвер писан да користи

општи скуп команди, дозвољавајући урећајима независност и могућност за поновно покретање програма на било ком рачунару који користи Х.

X је настао на MIT-у (Massachusetts Institute of Technology) 1984. године. Тренутна верзија X11 се појавила септембра 1987. године. X.Org фондација (X.Org Foundation) је непрофитна организација која предводи развој пројекта X. Основана је 2004. године.

#### Намена и могућности

X је по архитектури моћан и независан систем за удаљене графичке корисничке интерфејсе и улазне уређаје који великом броју људи омогућава да деле процесирајућу снагу компіутера у зависности од њихових потреба, те да сарађују путем клијент програма на удаљеним

рачунарима. Сви корисници мрежног терминала имају могућност да ступе у интеракцију са екраном са било ког од улазних уређаја. Имајући у виду одличну подршку за X софтвер на Линуксу, Unix-у и Mac OS-у X, X се обично користи за покретање клијент програма на кућним рачунарима чак и кад не постоји потреба за

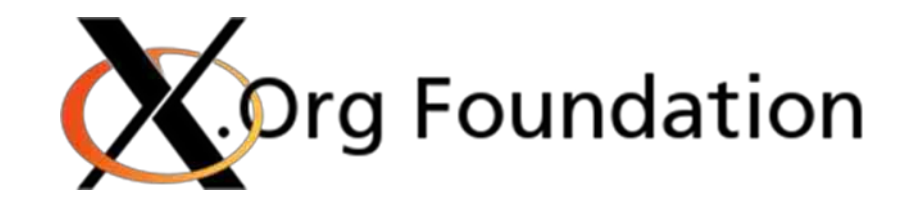

дељењем процесирајућег времена.

X обезбеђује основни оквир односно примитиве неопходне за изградњу графичког корисничког интерфејса: исцртавање и померање прозора по екрану и интеракцију путем миша, тастатуре или екрана осетљивог на додир. X не обезбећује обавезну присутност корисничког интерфејса тај задатак имају посебни клијент програми познатији као управници прозора. Управник прозора није неопходан и програми могу користити графичке способности X-а без корисничког интерфеіса. Као такав, визуелни изглед X базираних окружења у великој мери може да варира па различити програми могу да представљају радикално различите интерфејсе.

#### CTpykTypa

 $X$  је изграђен као додатни (софтверски) апстрактни ниво хардвера на врху језгра оперативног система а заснован је на клијентсервер архитектури. Програми представљају клијенте који комуницирају са сервером: упућују му захтеве и добијају од њега повратне информације. X сервер контролише искључиво екран и одговара на захтеве клијената. Предности коришћења оваквог модела сада су прилично јасне: програми (клијенти) једино треба да знају како да комуницирају са сервером и не треба да брину о детаљима комуникације са актуелним екраном. На најнижем нивоу, клијент говори серверу нешто попут "нацртај линију одавде довде", или "рендеруј овај текст, користећи овај фонт, на овој позицији на екрану".

Ово се наизглед не разликује од једноставног коришћења графичке библиотеке која прави наш програм. Међутим, X модел иде корак даље. Он не ограничава клијент програме да буду на истом рачунару на коме се налази и сервер. Протокол који се користи за комуникацију између клијента и сервера може да ради и преко мреже или, у ствари, преко било ког комуникационог  $m$ еханизма који обезбећује поуздан проток података. Наравно, пожељно је да се у ове сврхе користи добро познати TCP/IP протокол. Као што можемо да видимо, Х модел је веома моћан; класичан пример је извршавање програма који захтева доста процесорског времена и снаге на Crav рачунару, праћење базе података на Solaris серверу, програм за електронску пошту на малом BSD mail серверу и приказивање свега тога на екрану моје Линукс радне станице.

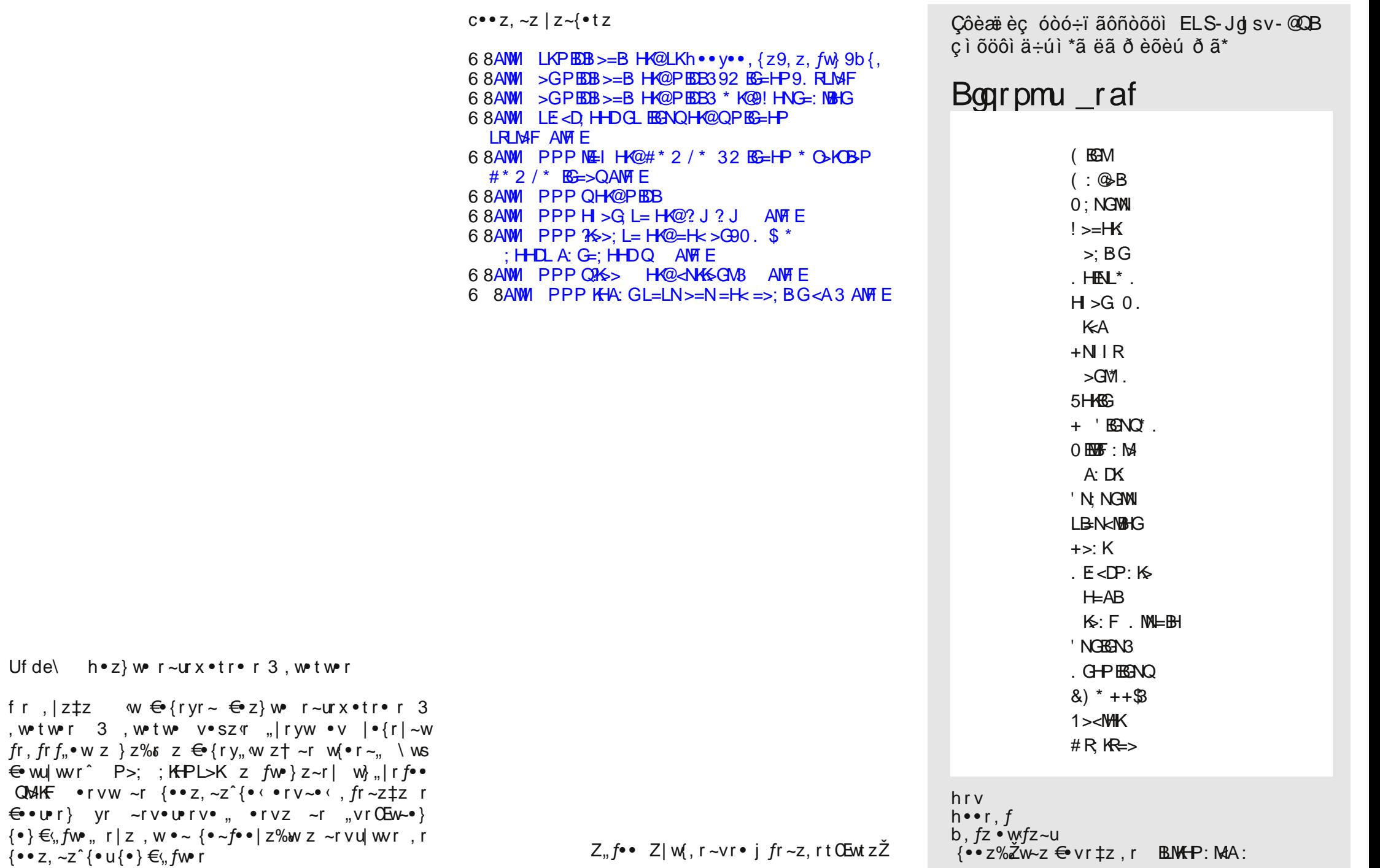

f  $r$ 

### <span id="page-18-0"></span>Слободни софтвер у инжењерству

### CAD програми за Линукс

### **Увод**

Једна од тема о којој се у GNU Линукс свету не говори много је CAD (енгл. Computer Aided Design). У MS Windows свету примат држи фирма Autodesk са својим пакетом AutoCAD. Autodesk се одлучио да подршку пружи само за Windows и MacOS платформу и нема намеру, још увек, да своје напоре у развој програмских пакета (понајвише AutoCAD-a) окрене према Линукс платформи. Autodesk није ни прва ни последња комерцијална софтверска фирма која је занемарила GNU Линукс заједницу.

Са развојем Линукса и све већим преласком корисника са Windows и MacOS на Линукс оперативни систем, појављује се и све већа потреба за програмима великих софтверских фирми које су занемариле овај сегмент тржишта. Тако су временом настали: Gimp (GNU Линукс одговор на Adobe Photoshop), LibreOffice (GNU Линукс одговор на MS Office пакет), Inkscape (GNU Линукс одговор на Corel Draw), Scribus (GNU Линукс одговор на Adobe-ов Indesian) и многи други програми који су настали као слободна алтернатива великим комерцијалним пакетима. Већина поменутих програма представља одличне алтернативе комерцијалним програмима али је и даље остао проблем са алтернативама квалитетним CAD пакетима. Годинама се покушавало да се направи

квалитетан CAD програм за Линукс. То је напоран посао и у почетку резултати нису били охрабрујући. Доста грешака. велика нестабилност програма, спор одзив и некада непотпуна подршка за DWG фајлове који су већ увелико индустријски стандард. Ситуација се побољшала са унапређењем Wine програма. Корисници су успевали да покрену многе MS Windows програме и игре а на списку су све чешће почели да се налазе и CAD програмски пакети. Међутим, колико год да се људи труде, Wine некад и не може у потпуности да симулира Windows окружење.

Иако ниједан GNU Линукс програм не може v потпуности да замени AutoCAD пакет, ситуација није толико безнадежна. И овај сегмент је све боље покривен слободним алтернативама. У овом серијалу текстова покушаћемо да пронаћемо најбољу алтернативу или више алтернатива које покривају поједине CAD ceгменте.

Барем из угла машинске индустрије 90% техничких цртежа су скице, шеме, радионички цртежи, планови и ситуације. Сви ови цртежи су 2D тако да је то најбитнији сегмент који је потребно покрити квалитетном AutoCAD алтернативом. Други сегмент од 9% који се односи на 3D приказе углавном обухвата маркетиншке приказе техничких решења, упутства за монтажу и слично а веома мало техничке цртеже. За оваі 3D сегмент идеална GNU Линукс алтернатива је Blender о којем овом приликом неће бити речи. 1% су сложени 2D и 3D цртежи који су намењени за директну аутоматизовану производњу на компјутерски

управљаној машини алатки. За ове последње је Haiteжe наћи одговарајућу софтверску алтернативу у GNU Линукс свету.

Од AutoCAD алтернативе се очекује:

- $\cdot$  што сличнији интерфејс, како би период прилагођавања био што краћи.
- сличан начин цртања.
- $\cdot$  квалитетни излази као што су DXF, PDF а по могућности и DWG и
- $\cdot$  подршка за штампаче, плотере, катере...

Једна од најбољих 2D CAD алтернатива која задовољава већину ових критеријума је LibreCAD  $1.0.$ 

### LibreCAD 1.0

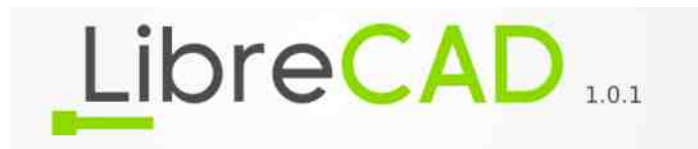

LibreCAD је свеобухватан 2D CAD програм који можете да преузмете и инсталирате бесплатно. Програмски пакет је доступан за све главне оперативне системе укључујући Microsoft Windows, Mac OS X и Линукс (Минт, Дебијан, Убунту, Федора, Мандрива, Suse итд.). Постоји велика база задовољних корисника LibreCAD-а широм света. Програм је доступан на више од 20 језика. На жалост ниједан од тих језика није са нашег говорног подручја.

LibreCAD је резултат пројекта који је започет са

 $\pm z$ OEw} vr.wv•vr ( }•u, $\check{Z} \sim f$ ,, vrsz  $\bullet$ tr $\leftrightarrow$   $\bullet$ ur $\bullet$  vr $\leftrightarrow$  z, fz  $\to$   $\bullet$  two kr $\leftrightarrow$   $\bullet$   $\bullet$  wrf wr € t•sz f~• z}r• ~ryzt NGWI j|wwŽz yrvr fr { w sz • vr ,  $\bullet$  ... ft w {  $\bullet \bullet$  z, fz, M r ~wtwŽ *f*rvr yr, *f*r∙w|z , M 'BK<del>></del>  $\mathsf{rvr}$  $Z$ } r, M { $\bullet \bullet$  z, ~z^{z z~fw ...w, %f  $\bullet$  w w ~r  $\bullet$  v  $\sim$ tz $\sim$ r "•t•‹tw•yz $\alpha$ 

 $'BK$  W v•s•• "€r{•tr~ z y•w•  $\bigoplus$  • u r }, r ~ w z } yr z, fr t w z {z }  $\bigoplus$  w ~  $(fz)$  r

- " SW,  $\in$  r fr ~ w ~ w s z ~ z fw u v z% ez}  $f \bullet \bullet \% \bullet t z$  r
- " " +' O <br />
st <<<<</>
dt <<<</>
dt <<</></>
dt <<</></>
<</></>
dt <</></>
<</></>
dt </</></>
</>
wfwvr ur </</>
ur </</>
ur </</>
ur </</>
ur </</>
ur </</>
ur </</>
ur </</>
ur <//>
ur <//>
ur <//>
ur <//>
ur <//>  $\{-\bullet z, fzfwz \triangleleft z | r\psi vzfw\triangleleft w\}$ r,  $\{\bullet \alpha\}$  $\bigoplus$  f• wsr } r
- " "~r € wŠw~ w { • z%Žw w 3! ...r < tr z " ..sr  $w$  w: NHL:  $Q$  {r · z | EN@EG, z,  $fw$ }

 $b \sim fw$ ...w. BK : w to  $\bullet$  www.frite z ۥv,wŽr∼r, fr•z∘w tw∙yz∘w NWH : tw∙yz∘w z fr•zw c••z ~ztz  $\left\{ \cdot \infty, \cdot \infty \right\}$  .  $\left\{ r \in \mathbb{Z} \right\}$  .  $r \in \mathbb{Z}$ .*f*r∙zς? tw∙vz∘r}r NWH : ∼wŽw z}r*f*z ۥslwir r ∈•z|ru•Šrtr•w} jtz r|rfz yr t• fr• w }•vz..z{•tr• w ~rtzurtz⊆ "€rtŒ• w  $ERbKz$ } r z " $\bigoplus$  rt $GF \cdot ws \mid \bigodot \bigodot \bigodot r$ , " ~r  $\mid \bigodot \bigodot \bigodot z$  $\{w, fz\}$ r z | r {• . . v• .  $f_x \in \mathbb{Z}$ 

 $0 \cdot \text{if} \cdot \text{w}$  . w zvt • vz  $f \in \bullet$  |  $f \sim \bullet$   $\in \bullet$  z  $fz$  }  $\mathcal{F}$  = z~tz $\mathcal{F}$ z } r {r • z  $\cdot$  • r~z  $\alpha$ } tw• vz  $\alpha$  } r NMH : r }  $\cdot$  u,  $\zeta$ w w v r w z } r  $|\cdot$  w  $\sim$  fr t  $\sim$  z w  $\in$  %  $f \cdot$  z } r } r• w• €‡z r h• w‡zy~•, f ‡• fr• r w~r yrtzv~•}  $\sim$ zt• BK w rvr t•|• frsz|r~  $\in$ •ur}  $\{ \cdot \, \subset, W \sim W \cdot$  , %z ~z  $\{ V \mid W \mid W \mid \leq \cdot \}$  yr vr fw ~w  $\cdot \cup, Z$ • rv•,  $|fz\rangle$  w(,  $f \cdot w$ } ~z},  $|$ ,  $\hat{r}$  wtz}  $r \in \{$  • u r  $\}$  $\{r \mid \bullet \forall r, fr \sim w r \mid z, w \sim w \bullet .. \% z \text{ } k \bullet .. .. r \} \bullet \sim w f w \bullet v$ € w ~ · , fz z } • u Ž ~ · , fz { • w • tr t w yz r ~ "vz

 $\bullet\%$  twf  $\sim$ w  $\epsilon\bullet$ v $\bullet$ xrtr  $\bullet$ rv r 2" ' Bl≶ ... $r \cdot t z$ } r ... | wv  $\theta \cdot s$ | w} r  $\cdot$  { $\cdot$  | z $\pm w \pm z \cdot r \cdot r$  . r 'BK> 2." k∙ w "€∙rt∙ ~r∢wŽr }r~r ∙t∙u € • u r } r [ w € v • % w yr 2 " ~ w} r ~ z% fr • v .  $r \cdot r \cdot w$ ,  $r \cdot \{ \cdot | w r \}$   $r \cdot \{ \cdot z \cdot f w \cdot N \}$  $\%$ f $\bullet$ , x rtr  $\theta$  f ws O Ezt •  $f \oplus \theta$  •  $\psi$  r } r c • • z, ~z ‡z } r  $\sim$ W  $\in$  W , frw  $\sim$ z%fr v · "u  $\sim$  wu v r , r { · | wu } r  $\{ \cdot \}$   $\sim$ z $\downarrow$ z $\circ$ r $\langle \cdot \rangle$   $\in$   $\mathsf{w}$  $\circ$   $\upsilon$   $\uparrow$   $\circ$   $\downarrow$   $\downarrow$   $\circ$   $\uparrow$   $\mathsf{w}$  r  $\langle \cdot \rangle$   $\in$   $\in$   $\sim$   $\circ$   $\}$  $|z|z + | \cdot s|z|$ ,  $\frac{1}{s}$  , w  $\cdot$  t  $\cdot$  zyvr $\cdot$  w,  $\frac{1}{s}$  r  $\frac{1}{s}$  r ,  $fr \, \text{s} z$  |  $\sim$ z | zyvr• w| z| r  $f_n$  •‰ $\bigoplus$ , | r  $\bigoplus$  w  $\sim$ wu €...w, z•~r|~w €...µr}w {r. %f. w NMH  $sr \cdot w$ , wu  $w-f$ ,  $q, z$  2": 'BKs ~w•, frw •‰ v•, fr •€‡z‹r yr ‡• fr•w Www.fro.ztoslz{r {ro %fo w ~r  $\theta$ ez}wo  $\pm \cdot$  fr  $\cdot$  w { $\cdot$  x ~z $\pm$ w  $\cdot$  v $\cdot$  wŠw~w, r vt w fr ~uw fw z  $\bigoplus_{i=1}^{\infty}$   $\mathbb{R}^2$   $\bigoplus_{i=1}^{\infty}$   $\mathbb{R}^2$   $\bigoplus_{i=1}^{\infty}$   $\mathbb{R}^2$   $\bigoplus_{i=1}^{\infty}$   $\mathbb{R}^2$   $\bigoplus_{i=1}^{\infty}$   $\mathbb{R}^2$   $\bigoplus_{i=1}^{\infty}$   $\mathbb{R}^2$   $\bigoplus_{i=1}^{\infty}$   $\mathbb{R}^2$   $\bigoplus_{i=1}^{\infty}$   $\mathbb{R}^$  $sr\%$  ~ w  $\varepsilon$  + v ~ w r | z v • fr ... s • vrtr (  $\varepsilon$  • tw

 $N$ *MH* w sz∣∙  $\bigoplus$  f  $\mathsf{W} \setminus \mathsf{S} \setminus \mathsf{S}$  t  $\mathsf{W} \setminus \mathsf{V} \setminus \mathsf{S}$  $vr$ **SZ** V.SZ.  $\epsilon \bullet \bullet \dots \text{W}$ ,  $Z \bullet \neg \text{C}$   $\sim \dots$  $...$   $\sim$ {  $\pm$ z•  $\sim$ r |  $\sim$ •  $\sim$  f 'BIS w fw{ "ۥt•‹ ,  $frsz$   $\sim$   $\cdot$  t w  $yzz$   $fr \$ ∨r *f*∙wsr  $szfz$ .  $f \bullet \in \mathbb{C}$  Ext z  $\oplus$  r  $fz fz$  $vr$  OF ..∼r€∙wŠw∙r  $\bullet$ t $\bullet$ u $\in$  $\bullet$ u $\circ$ r |  $\bullet$ t $\bullet$ }  $f \cdot w$ ,  $f\{$ ,  $yr \neq r \cdot w s \cdot yzt$ ,  $\{z \pm r \cdot t \cdot \theta \cdot w \cdot r\}$  w  $zvm$  | r  $\sim$ ilwwwŽrtw∙vz∘r'BK≽ O wrtwŽ … …rvz zy•rvw z €•∼"vzŽw ~•tw }•ų,Ž~•, fz z ...,  $\sim$ { $\pm$ z•  $\sim$ r |  $\sim$ •,  $fz$ r  $\sim$ W (w• v • z $\pm$ , , "  $S \cdot \overline{O}$  EW  $\overline{\epsilon}$  W  $\cdot \cdot \cdot$  is a  $r \sim W$ "  $S \cdot \overline{OF} \in V \cdot \%$  of  $V \cdot \cdot \cdot \cdot \cdot$  of  $W$ " zy•} wf•z< {r • w%wf{r yr | r {%wt+ fr • w "  $W \cdot \text{few} z$  w-fr | ~r  $H$ ? L>M  $\text{GeV} \cdot \text{V} \cdot \text{V}$  z "  $\pm \cdot$  fr  $\cdot$  w fr ~ un fz | z ~ z r  $\leftrightarrow$  { $\cdot \cdot$  un t z } r z  $W z \in r$  $b \sim f r \mid r \pm z \cdot z \in \{w f z \mid B K \}$  :  $\} \cdot u$ ,  $w \sim r \Sigma z$  $\bullet$  zy~z‡r}r, tz†tw $Z$ z†dz~"{, vz,  $f \bullet$  zs, ‡z $\sigma$ ar, two, fr|wz~...oo}r $\downarrow$ z w {o w tr, z~fwow, ...  $\rightarrow x$  wfw  $\in$  u wr fz vtr ~z^~, P>;  $f \cdot r$  ~z $\downarrow$ . 'BK  $\mathsf{r}$  $C^{\bullet}$   $\bullet$  Z,  $fr \sim$  | Z  $\sim$  { 68AW  $\mathbb{B}$ K<sub>></sub> =  $\mathbb{H}$ @ - F L AHF > AMF E fr, frtz $\zeta$ w, w $\epsilon$  f•rur yr zvwr $\sim$ z} dz $\sim$ ...{,  $\oplus$   $\bullet$   $\downarrow$   $\uparrow$   $\}$   $\bullet$   $\}$   $\bullet$  $Z$  for  $\wedge$  wr  $\sim$  e rul of

 $\uparrow$  fr• r

Éöôãñã80.

<span id="page-20-0"></span> $\overline{E}$ i òäòç ñì õòø öåèô ÷  $60eC - eC -$ 

? Bok noppo CPN

 $\left| \bigoplus_{\alpha} \bullet \text{wV} \bullet \right|$ , r  $\bullet \text{r}, \text{f} \bullet$  z  $\sim \dots \bullet \bullet$  r fz  $\text{w}$  $\cdot$ ,  $\leftrightarrow$   $\cdot$  s CEW- $\cdot$ ,  $fz \leftrightarrow$  www.vw $Zr \leftrightarrow$   $\leftrightarrow$   $\cdot$  w $Zw$  vr  $\cdot$  r, fw z **ۥ f• wsr vr** , w <del>ۥ</del> vr‡z  $\bullet$  s•rvw z z,  $\left\{ \bullet \bullet z, fw \right\}$  $\epsilon$  s  $CP$  6  $\epsilon$ vr  $\mathbf{e}$  ,  $\mathbf{e}$  trought **Contract**  $\mathfrak{S}_{\bullet}$ ,  $\mathfrak{I} \bullet \mathfrak{t} \sim \mathfrak{t}$ ,  $\mathfrak{t} \mathfrak{w}$ ,  $\mathfrak{f}_{\bullet}$ ,  $\mathfrak{f}_{\bullet}$ ,  $\mathfrak{w}$ •  $\frac{1}{2}$  - + , z,  $\frac{1}{2}$  +  $\frac{1}{2}$  +  $\frac{1}{2}$  +  $\frac{1}{2}$  +  $\frac{1}{2}$  +  $\frac{1}{2}$ , two s,  $tr f \sim z$  $\cdot$  ...ft w  $\{z\}$ €r{wfz}r yr €∙rŽw∙ w ‡w|∙{"€~•u  $\bullet$ rvr €∙ w " ywŽr  $\bullet$  V  $\sim$ rsrt $\{w \bullet \bullet sw \cdot \epsilon z \}$ r •  $rv - z$  {  $r \leq z$ ,  $\varepsilon$  |  $r f w$  $kr(-, e, r)$  .  $rv$  -  $r(x - r)$  z vr w  $r = \text{F} \cdot \text{B}$  +  $r(x - r)$  .  $f(x - r)$  $\mathsf{f}$ rfr {• zu•t•v, ftr  $\sim r$ ,  $\bullet \in \{\bullet\}$  wyz $\{ , r | z \sim w , \pm w \bullet , fz \in w$  w we w  $r \sim r$  | zvw z  $\in$   $r \sim$ z• $r \cdot r$ tz%w•v  $\bigoplus$ |•tz~w,rv•xrη ewŠ,fz} {••z,~z‡z  $\sim r \cdot w \sim z$   $\uparrow$   $\in$   $\bullet$   $\circ$   $\circ$   $\circ$   $\sim$   $z$   $\uparrow$ v•}rŽwu unt••~•u €•v•"^« yrv•t•0E~z ,"  $V^{\bullet}$ ,  $\Gamma V \Gamma \% \bullet \bullet \}$  |  $\bullet \{ \Gamma | Z V \Gamma \downarrow Z \bullet \}$  We  $\bullet \sim \Gamma$ SW  $\in$  r f~z +  $\cdot$  w/ w r { $\cdot$  w w v  $\cdot$  f  $\in$   $\sim$  r  $\cdot$   $\cdot \in$  { $\cdot$  } € { • ztr twŽz~, ^w f • { • • z%Žw~zt  $>$ FIBK $\frac{1}{2}$  - +  $WZ$ , vwetr, ...ftwer I %ssr^{.e bk  $\{ \bullet \} \in \{-z \times -r \mid \bullet \{r \mid z \vee r \neq z \in r \vee w \wedge w \neq z\}$  $>$ FIBK  $-$  + w, z, fw { $\alpha$ , rv $\alpha$  x z } $\alpha$ v, wyr VI € I W T I € W · V ZV W W . SI VZ Z €..vr( ~rsrt{ fertOf. w z~tw~fr...} z  $\lbrace \Theta \bullet \Psi \Gamma \rbrace$ ,  $V \bullet$ ,  $f_n \not\in Z$ , , , tz}r

 $f \rightarrow W f Z$  |  $Z \sim T \sim Z T$  |  $T \sim V$  |  $T \sim V$  |  $T \sim V$  |  $T \sim V$  |  $T \sim V$  |  $T \sim V$  |  $T \sim V$  |  $T \sim V$  |  $T \sim V$  |  $T \sim V$  |  $T \sim V$  |  $T \sim V$  |  $T \sim V$  |  $T \sim V$  |  $T \sim V$  |  $T \sim V$  |  $T \sim V$  |  $T \sim V$  |  $T \sim V$  |  $T \sim V$  |  $T \sim V$  |  $T \sim V$  | €. zyt.v. .} z ~r.rt~ zytw%fr z}r hr{wf ~,, VZ  $\downarrow$ W  $f \bullet r$  | zy  $\bullet$  tr ~ , z,  $f$ W} yr  $\oplus$  z  $\circ$  t,  $\{-\bullet z, -z\}$ r  $\{r-r|w\}$ r  $\{\bullet\}, -z\}$ r $\downarrow z$ , z sourfw  $Z \sim fw$ ...w, w , { OE, ^,, \,  $\overline{Z}Z$   $\oplus$  • vr  $\sim w$  fw } z ~r | w z 

 $artt \cap CE. \langle \angle Z = f \cdot \rangle \vee \langle \angle W = \langle \angle W \rangle \langle \angle W = \langle \angle Z \cdot \angle W = R \rangle$  $/K \Rightarrow$  >FIBK - + v•, f,  $\oplus \sim$  wz ~r v•} rŽ•(

 $, \pm w$ -z sw $\in$  r  $f$ -z  $+$  •  $f$ t •  $w$ -z  $+$  z  $, |$  •  $s$  •  $v$  -z  $+$  $\bigoplus$ ,  $\bigcirc$  +  $\sim$ z +  $\circ$  W/6W r ^ z $\circ$  W foor  $\{ \circ \}$   $\bigoplus$   $\sim$ z W  $\bigcirc$  or  $\sim$ r  $Vw$ }r~•tzŽr  $\epsilon$ zfr|z ,}• tz%w • •t•} -+  $\bullet$  W/0M<sup>p</sup> ...

 $c \cdot \theta$  =  $z \cdot x$  R > K / K =  $\theta$  + tr ( - +

 $\mathcal{F}$  {  $\bullet$  y  $\chi$   $\chi$   $\sim$  r  $\mathcal{F}$   $\sim$  r  $f$  z  $\chi$   $\sim$  f  $\chi$   $\sim$  f  $\chi$   $\chi$   $\sim$  f  $\chi$   $\sim$  f  $\chi$   $\sim$  f  $\chi$   $\sim$  f  $\chi$   $\sim$  f  $\chi$   $\sim$  f  $\chi$   $\sim$  f  $\chi$   $\sim$  f  $\chi$   $\sim$  f  $\chi$   $\sim$  f  $\chi$   $\sim$  f  $\chi$ 

 $dz-, \{, \dots, y + H \rightarrow \infty, \dots, y + F \rightarrow \infty \}$ 

 $Vw \rightarrow r \sim t z \tilde{Z}r \quad \{ \bullet \} \in r \sim z \cdot r \sim w \cdot r \sim r \} w \cdot r$ 

 $vr \cdot v$ ...ftw fw.fz•r ~r  $v \cdot u$ , z,  $f w$ , z  $r$  q t •  $\sim r$ ,  $\sim w$  z y  $\sim w$  r  $\tilde{S}$ , w w • w

 $>$ FIBK  $-$  +  $\cdot$ ,  $\frac{1}{2}\%$ CEN {r $\cdot$ 

 $\mathcal{L}$  |  $\bullet$  S $\bullet$  V $\sim$   $\bullet$  Z SW  $\in$   $\mathsf{r}$   $f\sim$   $\bullet$  W/w W  $\in$  W

 $\int f \cdot dz$ ,  $\int$ ,  $\int f \cdot dz$   $\int$   $\int f \cdot d\zeta$   $\int f \cdot d\zeta$   $\int f \cdot d\zeta$   $\int f \cdot d\zeta$   $\int f \cdot d\zeta$   $\int f \cdot d\zeta$   $\int f \cdot d\zeta$ VI. WE TWO COORSES  $\sim$  ZIZ . W  $\sim$  T - +  $\Theta$  tww. , • wŠr w} z ∈• wu| w r ^ w} ∈• zys••, ∈r fr {• • z} r . we two  $\sim$ z w  $\sim$ z sz fr  $\sim$ 

 $\vert$  j • sz $\alpha$  • tr $\langle$ , • ... ft w {•• z, fw v t w {• }  $\in$  ~z w r  $\vert$  $f \cdot \{$ , w, t  $\cdot$  Sw w,  $\bigoplus$ ,  $\cdot$  t  $\sim$  z,  $\infty$ ,  $f \vee f \cdot \vee f$  by  $R > K / K \Rightarrow r \sim r t \cdot v \cdot w$  or  $\sqrt{s}$  = FIBIS - + . €●w}r~vr €●ww…vwŽr {●or.wsrtwtwlw∈●●vr ●}  $Z$  ",  $|$  "ur  $\}$ r r vr yr •,  $fr$ | w  $\}$ r| •  $\bigoplus$  • vr  $r$  z €. E zyt. v. r f wsr zyvt. zfz t w w yr v. vr f ~. fw, fz•r• wz € z|ru Šrtr• w.•...ft w• r

 $c \cdot \text{ } \in \text{-} z \text{ } \in \text{ } R > K / K \Rightarrow z \sim f \text{ } w \sim yzt \sim 0 \text{ } \text{ } \text{ } \in \text{ } x \sim r$  $v \cdot t \cdot \text{Wf}$ ,  $| \cdot \text{F} |$  zyr  $\pm z \cdot w$  r  $\bigoplus \cdot w \cdot z$  r  $v \cdot z \cdot w$  foor ,  $\bigoplus W$  ~z, , |  $\cdot$  {r|zy  $\cdot$  tr ~ zyvr  $\cdot$  W, f,  $\bigoplus$  fz, tz}  $\forall r \; z \sim f$ w w • t r ~ z } r z • swyswcz f z  $\epsilon$ • v • %  $\delta$  ,  $W \cup W$  foo ~, { o }  $\Theta$ %fo} \ z%w z~... o o } r ‡z r ~ r ytr ~z^ ~ c }, r  $(f_n 68z, r \cdot f_n R > K/K = > r 68$ 

 $C^{\bullet \bullet} Z$ , ~ $Z \mid Z \sim$ { $\bullet$ tz

68AMM PPP:=>FIBIS<HF \*I>G9.HN  $59 - +9$  $9$  HF IBK  $9$ ! HO  $9$  > FIBK > FIBK 9  $1 > M \leq 1$ 6 8 A M  $\ll R$  > K M =  $\ltimes$  K

 $Z_{n}$  food f  $Z$  f  $\left| \cdot \right|$  r nrovz z ( : KP

### <span id="page-21-0"></span>ИТ бонтон

### Нефортална котцникација на интернету: писта, форути, IRC  $2.$  део

Електронска пошта данас је незаобилазна у комуникацији. У пословној преписци писма имају формалан облик, али овај пут говоримо о неформалној е-пошти, о дописивању са пријатељима и слању порука на дописне листе.

#### Тема писма

Да одмах нагласимо: поље за тему писма (енгл. subject) мора бити попуњено. Ненасловљена писма често се не прочитају јер не привуку пажњу, или их уклоне филтери за непожељну пошту. Потрудите се да тема писма не буде само "Здраво!", "Ћао", "Види ово!" јер аутоматизовани системи за заштиту такве поруке некад уклоне. класификујући их као непожељне (много штетних писама насловљено је управо тако).

Нека свако ваше писмо има наслов - безимене поруке тешко се налазе, прате и претражују у препуном електронском сандучету.

### Слова и интерпункција

Иако писмо које шаљете пријатељима не мора бити формално. па чак и није пожељно да такво буде, потрудите се да текст буде читак. Избаците

 $CBA$  ВЕЛИКА СЛОВА - не само што се тешко читају, већ су и знак "нет" некултуре: користе се КАДА ВИЧЕТЕ. Уредно коришћење великих и малих слова није неопходно (ако вам је тако лакше), али немојте избацити интерпункцију и прелом: зарези, тачке, цртице и нови ред доприносе томе да текст има ритам и да се лакше чита.

#### Стил и мисао

Немојте своју родбину засути гомилом реченица без смисла које се надовезују једна на другу. Ако вам се учини да је то што пишете збуњујуће. застаните и погледајте како сте организовали информације. По важности? Хронолошки? Да ли је све натрпано у једном пасусу? Ако јесте, поделите текст у неколико целина - лакше се чита, нарочито кад сваки пасус садржи једну мању тему.

### Новајлија на форуму и дописној листи

У неформалној, масовној и јавној преписци на интернету (дописне "мејлинг" листе, форуми, Facebook, коментари на саітовима) такође морате бити обазриви. Најбоље правило јесте да погледате како други комуницирају, или да потражите правила која владају "у крају". Основна правила углавном се своде на:

- $\cdot$  Не околишаіте већ пишите сажето нико не чита огромну страницу текста ("TLDR!");
- $\cdot$  Не користите стално велика слова нико НЕ ВОЛИ ГАЛАМЏИЈЕ :) Ако желите нешто

 $HATJAC$ ити, користите  $*$  или, на пример: ово је важно или \*ово је важно\*;

- $\cdot$  Ако отварате нову тему обавезно попуните назив (поље "subiect");
- $\cdot$  Поштујте туђу приватност;
- Користите друго лице осим ако се не ради о изузетно формалној ситуацији (мало вероватно на форуму/листи) - реченице са "ви/Ви" делују вештачки;
- $\cdot$  Не шаљите читаву копију претходног писма или текста - оставите реченицу из саговорниковог писма, а пишите/одговарајте испод тога. **Пажња:** ово немојте радити у пословној преписци, у којој се захтева писање новог писма са заглављем

("Поштовани...") и остављањем копије/цитата на крају писма.

### Шта сте хтели рећи, а шта сте рекли?

 $\Pi$ исмена комуникација је огољена - нема гласа. израза лица, покрета тела - тако да безазлене изјаве без живе допуне значења могу пренети погрешну поруку. Будите јасни и користите емотиконе (смајлије) да емоционално обојите пријатељску преписку. :)

Ово су укратко основна техничка правила о неформалној комуникацији на интернету. Као и у RL (real life - стварни свет) битно је пренети поруку и при томе обратити пажњу на "кодекс" окружења у којем комуницирате. Али, пре свега, увек се треба трудити да споразумевање буде .<br>одмерено, културно и уз уважавање саговорника.

Avrop: Marw

### <span id="page-22-0"></span>Сам свој мајстор

### Образовање

### Sweet Home 3D

У данашњем свету савремених електронских комуникација веома мало примећујемо колико су цртежи добро средство за комуникацију између људи, поготово ако говоримо о техничким цртежима. Техничко цртање представља дисциплину прављења планова који визуелно треба да објасне свакоме ко зна да их прочита, како нешто функционише или како нешто треба да се направи. Техничко цртање је, заправо. визуелни језик индустрије и инжењерства.

Имајући у виду значај техничког цртања, може се рећи да је оно данас неизоставни део у образовању широм света. Тако се и у нашој земљи ученици сусрећу са техничким цртањем већ у основној школи. Захваљујући великој заступљености информационих технологија у образовању данас је техничко цртање могуће учити и кроз игру, коришћењем неког наменског .<br>програма на рачунару. Један од таквих програма je и Sweet Home 3D.

Sweet Home 3D је слободан програм за уређивање ентеријера и екстеријера који вам помаже да поставите намештај у кући користећи 2D план са истовременим 3D приказом. Кориснички интерфејс овог програма је по нашем мишљењу веома једноставан, тако да га без икаквих проблема могу користити ученици основних школа као помоћно средство у савладавању дела наставног плана и програма предвићеног предметом Техничко образовање.

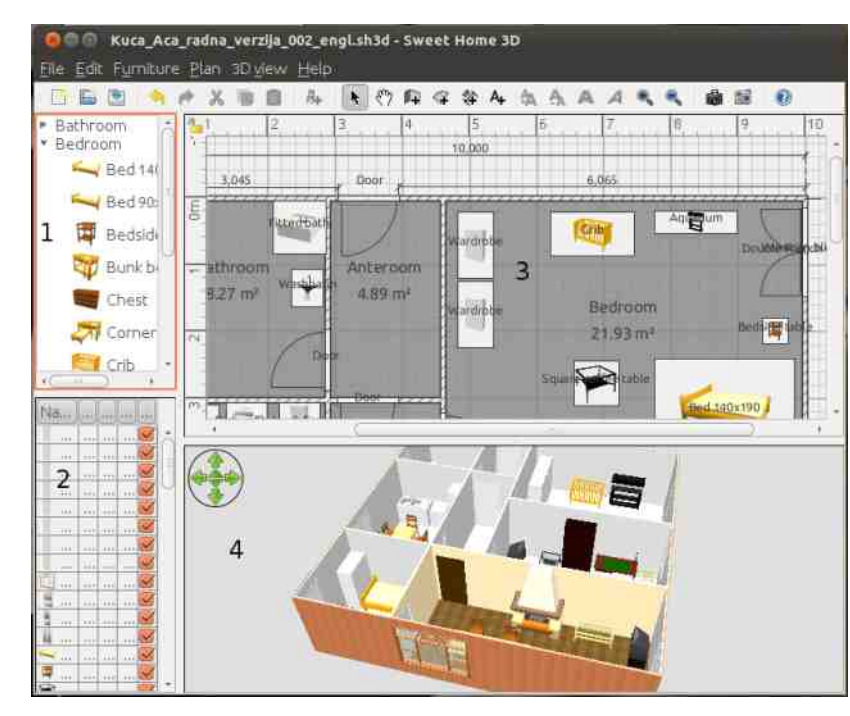

Слика 1. Кориснички интерфејс програма Sweet Home 3D

Рад у овом програму се заснива на дефинисању ентеријера и екстеријера једног објекта у делу корисничког интерфејса програма који се зове план стана (3), коришћењем алата које овај програм пружа и доступног каталога намештаја (1). Списак намештаја који је тренутно у употреби  $ce$  налази у пољу списак намештаја стана (2), док се приказ измена учињених у плану стана, у реалном времену, приказује у пољу за 3D приказ стана (4).

Сваки елемент који је додат у план стана могуће

је подешавати до најситнијих детаља. почев од димензија, преко положаја у одређеној просторији, до коначног изгледа. Програм омогућује израду у више нивоа, па је тако могуће направити ниво под земљом али и више надземних нивоа. У подешавањима програма веома је пожељно дефинисати координате места у коме ће се налазити стан који пројектујете,  $k$ до и временску зону која се у том месту користи, како би се постигли што бољи резултати приликом каснијег виртуелног разгледања. У самом плану се налази и компас који треба да представља основни оријентир приликом пројектовања.

Након што сте завршили пројектовање вашег стана, пројекат можете да покажете јавности на неколико начина. Пре свега, можете да извезете пројекат у виду PDF документа у коме ће да се налази списак

намештаја, план стана и тродимензионални приказ вашег стана. Можете да направите и фотографију тродимензионалног приказа стана, при чему ћете сами да одаберете положај фотоапарата који слика ваш стан, као и датум и време фотографисања. И на крају, можете да извезете ваш пројекат у облику видео записа који заправо представља виртуелну посету вашем пројектованом стану, у правом смислу те речи. И у случају фотографије и у случају видео записа, програм узима у обзир тренутни датум и време, као и поставке географске локације и временске  $V^{\bullet}$  ~W  $\bullet$  r v z % f t w  $\bullet$  v  $\bullet$  . f  $\bullet$   $\sim$  z  $\circ$   $\bullet$   $\bullet$  z { r v r v ~ w  $\sim$  w •, t wf $CEw$  •,  $fz$ ,  $fr \sim r$ 

\ woot r f  $\sim$  v  $\sim$  r f w v r CE. v z  $\sim$  r (t z%w) r % f (. v o { . .  $\{\vert \text{rvz} \vert \text{cr}\}$  , ryoutry, , over,  $\vert \text{w} \bullet \text{,} \text{sw} \text{ fr}\{ \bullet \text{ z}\}$ , w z,  $\bigoplus$ , • s~•, f vr } r%fr $\langle$ , twtz%w, } r•, w  $as \cdot u$  four sz.  $\cdot \cdot \cdot$  otr $\cdot \oplus \cdot u$ r  $\}$   $\oplus$  w $\oplus \cdot u^2$ z | z . tz } }|rvz} CE,vz}r \w•,,w}• vr z†•~,,•€%fw~wŽw . E. fr t r fz vr  $\bullet$  wr | zy,  $\langle$ ,  $\bullet \sim \bullet$  %  $f \bullet$  , , yr } z, | z| z z vr Žw wyz~z •u•r~z^rtrs $\angle$ Žz ^z~z $\vert$ rt  $\pm$  •zt•tz}  $\bigoplus$  • W  $fz$  r sz fz • z t• t r } r%fr

 $C^{\bullet \bullet} Z$ , ~ $Z \mid Z \sim$ { $\bullet$ tz

6 8 ANW > GPERE >= BH @ PER > < AGB : E = KPE@ 68AM PPP LP>>MHF > = < $HF$   $B \rightarrow QCD$ 

Uf de\ bytwww-r ... •  $f \cdot u \cdot r$ ...  $z \cdot r$ ,  $fr \sim r$ 

```
€ww, frt0Er . HNKo.! HKOB G>M
PS>M#HF>
€ • w r f • ft • • w • u { U r { • z , w vz, f • z s , z • r € v
]-,-,0;0) \rightarrow \bigoplus_{0}f\bullet \} \uparrow \uparrow \neg \bullet \} \downarrow z\downarrow \uparrow \uparrow \bullet \} w-u| ") 0
" > G > K E + N E R ' B \ge C \ge " + ' e \cdot x w v r \cdot w
\bigoplus { \bullet W \sim Y \sim Y \bullet \bullet \circ \bullet \bullet \bullet \sim Z w \bigoplus twr \sim \sim T
Z \sim fw \sim w f r \sim r \{ \cdot \} w w z \sim r f r z \cdot r \sim 2 B \div FPL (:<
* 3 \text{ dz} \sim \{1, z | z | \cdot | \cdot | z, \cdot \in \mathbb{W} r fzt ~z, z, fw
kr \cdot \text{SW } \cdot \text{V} w vr, w \leftrightarrow \text{V} ww z zy sz\text{V} \text{V} \text{V}ۥ wulwur^r {• z €• v• x r tr % Q , €• z ^ w}, w
\simw €t v\sim vr · r<sup>2</sup> \simr · s<sub>1</sub> vw € t wr \sim -r z\sim fw \simwf
C^{\bullet \bullet} Z, Z^{\hat{}}{Z Z ~ fw ...w, \bullet t \bullet u \bigoplus \bullet ur r } r w v \bullet, f, \bigoplus ~
\sim r } \sim uz} wyztz} r \in r fr{ • z \sim r , • \in { • } as • u
f \cdot u, w x \cdot w z \cdot - x \cdot z, \cdot w z w vr ttr | z fz b tr -
ifr•^wtzŻ. z i~wxr~z ifr•^wtzŻ
\oplus wi• vz• ‡z} r {•• z, ~z^{• uz~fw• ...w, r
```
 $h \cdot w \in \bullet$   $\hat{z} | z$  sz,  $\} \bullet$  , tz  $\}$  -r, fr t -z ‡z  $\}$  r kwt~z^{•u •s•ry•tr• r vr •ry}•f•w }•u, $\mathsf{Z}\sim f$ , f  $\mathcal{L}$   $\oplus$  f• wsw•t•u  $\oplus$ •υ•r } r {r•  $\oplus$  } • Ž~•u, • w, ft r  $\mathcal{L}$ .rtlrvrtr• .. u.rvztr

 $Z_{n}$  f •  $Z|_{W}$ , r ~v r • j fr ~z, r t O E wt z  $\check{Z}$ 

### <span id="page-24-0"></span>Линукс и Windows филозофија – 2. део

#### Линукс има другачије наслеђе

"По природи, људи су потпуно једнаки, у пракси, они су потпуно различити." -Конфучије

Као и код људи, и код оперативних система њихово наслеђе пресудно одређује понашање њиховог тренутног окружења.

Линукс је најмлађе дете фамилије оперативних система са миникомпјутера из 1969. године док Windows-ово породично стабло сеже само до микрокомпіутера из 1980. године. Windows и Линукс су препуни малих анахронизама а временом ћете се навикнути и престати да их примећујете. Баш као што сте навикли на Windows-ове анахронизме тако ћете се навикнути на Линукс идеје из 60-тих (фајл систем), 70-тих (терминал), 80-тих (конфигурационе датотеке) и 90-тих ("man" странице). Неки од важнијих анахронизама су:

#### Подразумева се да систем има више корисника

Миникомпјутери из 1969. су обично имали више неадминистративних корисника јер су били толико скупи да су их једино могле приуштити велике компаније. Микрокомпјутери из 1980. године су били међу првим компјутерима који су били довољно јефтини и довољно мали да би имали само једног корисника - администратора. па су тако и добили назив РС - Лични компјутери.

Линуксови древни преци су морали да заштите кориснике једне од других, док Windows-ови древни преци нису чак ни штитили кориснике од њих самих. Линукс се

постепено прилагоћава личним рачунарима, као што Windows Ce. постепено прилагођава особама koje. неодговорно покрећу програме за које нису сигурни да нису вируси. Процес је још увек у току, мада - Windows је тек

недавно почео да тражи лозинку за измену c:\Program Files\ фасцикле, а у Линуксу је одувек била потребна лозинка за његовог еквивалента  $\sqrt{u}$ sr.

#### Не постоји С: drive

Микрокомпјутери из 1980. су имали веома ограничене ресурсе. Већина њих је имала једну или две дискетне јединице али су хард дискови у њима били изузетна реткост. Пошто су дискете довољно велике само да потхрањују одређени број датотека. Microsoft-ов први оперативни

систем није ни предвидео рад са фасциклама ако желите да групишете датотеке заједно само их преместите на другу дискету. Дакле, Microsoft је користио једноставан систем за именовање својих дискова: ваша прва дискета би се звала "А:", ваша друга дискета би се звала "В:" и ако сте били довољно срећни да ваш рачунар поседује и хард диск, он би био назван "С:". Флопи дискете су временом застареле и не употребљавају се више па се ваш први диск

вероватно зове "С:".

Миникомпјутери из 1969. су били такоће веома ограничени али је било потребно да буду прилагодљиви. Ако би рачунару компаније понестало простора на компаниіа диску. би морала да потроши 5500 долара за КУПОВИНУ касете са око 270 kB

додатног простора. Линукс преци су имали јединствен фајл систем са стварним дисковима које ће поставити где год су потребни, тако да када рачуноводство користи сав простор на рачунару компаније, инжењери би могли назвати нови диск /home/Acct и поставити га у предвиђени /home директоријум. Временом су уређаји за складиштење података постали довољно мали да се могу држати у руци и довољно пространи да више није потребно изводити паметне трикове, тако да се сада ваш USB меморијски штапић зове /media/disk.

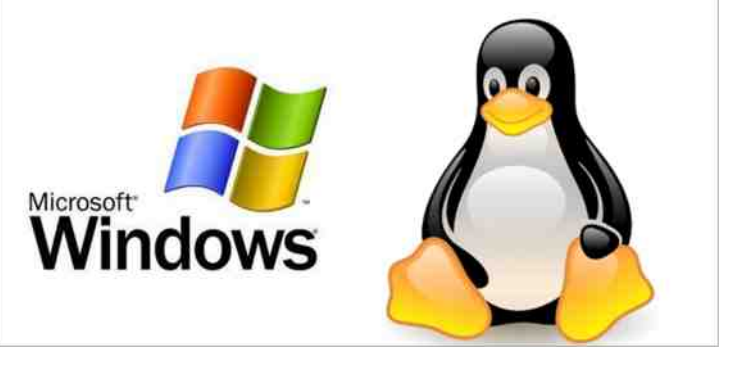

Odhnel ^aknuaneka\md^ha `almknegdua

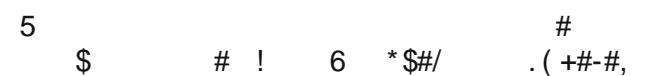

 $vr$ , wvz wv-o, frt-o  $f$ ertz o r{o -w%fo or vz ... tw•vzz G (BKHLHM €•zvt•vr f•wsrl• sz vr  $\cdot$ rvzz.f  $\cdot$  ...tz two vz $\cdot$ rtz%z  $\cdot$  v G 2 EE-HPL . for vrw twiz{, frsz|~o, fr|z fr{oŠw}oxw  $\ldots$  VZVI  $\sim$  Z  $\bullet$  I  $\sim$  W VI  $\bullet$  IVW  $...$   $\prec$   $\pm$ z w  $\sim$  Q $\in$ E,  $\sim r$   $\ominus$   $f \in \sim r$  z,  $fz \sim r$   $z \sim r$   $\circ$   $z \sim r$   $\circ$   $z \sim r$   $\circ$   $z \sim r$ k • y-r^z vr } • x wfw vr • ft • • z fw u vz-r, fr •  $. .2 \sim r \sim .2$  {  $z$  zyt w% of  $r \sim z$  s. v w fw . t w w z v r ......}, wzy•r^, ~rtr ~r z,  $fz$  ~r^z~ {r• z, t•w} w  $vr$  ...  $\bullet\bullet$ } | w { $\bullet$  w {r|{,|z%  $\bullet$  t $\bullet$  u $\nu$  vz% z .. $Z \sim r \sim$ ,  $Z \setminus \{Z \mid Z \lor t \lor \sqrt{6}f \land \cdot \cdot \cdot f \lor \sqrt{6}f \}$   $\sim$   $\sqrt{6} \times \sqrt{6} \times \sqrt{6} \$  $\bigoplus$  v~r fwt w $\check{Z}$  t z%w•v v Pvz~r

WW ~  $\bullet$ , fr t ~  $\bullet$  for t z |  $\bullet$  r { $\bullet$  ~W%  $f \bullet$  ,  $f \bullet \varnothing$  ~ r  $f \in f$ ,  $\sim$ r  $\infty$  wf{r szŽw  $\infty$  wurxw · k · v wur v · · · · z · z  $dz - f$ ,  $f \circ z$  r | z zvrvztr tw $\check{Z}$ ,  $f \circ s$ , | w-tz $\langle g \rangle$ ,  $\{ \cdot \text{r} \}$   $\{ \cdot \cdot \cdot \}$   $\in \mathbb{W}$   $Z \cdot V$   $\text{r}$   $\in \mathbb{R}$   $\{ \cdot \cdot \}$   $\sim$   $\cup$  $\bigoplus$  • up r  $\}$  z yr  $\bigoplus$  wu wr • wr ~r | • u w f w t zyz w, ,  $\mathbb{R}$   $\oplus$   $f \in \mathbb{R}$   $\sim$   $\bullet$   $f$   $\geq$  Vr  $\}$  W W  $\geq$  T  $\oplus$  W  $r$   $\oplus$  W  $r$   $\oplus$   $\rightarrow$  T  $vzwf\Gamma| \sim$ , fw wtzyz $\langle$ , w w vzuzfr $|\sim$  k $\langle$ vr † fwt r ~• t z  $\in$  z,  $f_n \in$ 

f  $r$   $d$   $r$   $x$   $\sim$   $z$   $q$ ,  $f$   $r$   $\bullet$   $($ ,  $f$   $\bullet$   $w$ sr  $y$ r  $\oplus$   $z$   $fz$   $\bullet$   $\bullet$   $r$   $y$  $t$   $\bullet$   $($  $dz \sim_{\alpha} \{ , : \mathbf{w}$ 

J dl nkd] ngdua ng\wnun ei gj fael hi l m

h  $\bullet$ % $f$   $\bullet$  2 E=HPL z} r { $\bullet \sim$ , fr  $\sim$   $f \sim$ , { $\bullet$ }  $\in$  fr sz|  $\sim$   $\bullet$ , f  $f \bullet \{ \bullet \}$  t  $\bullet$  W  $W$ -r ...  $\bullet$  SZ  $\hat{r}$  W  $\bullet$  W vr  $Z \sim$ ,  $f r | Z \bullet r$  fw  $, \cdot \ldots$  ft w  $, r \pm w \cdot u \cdot z$  - fw - wfr dz - {, w  $\ominus z$  | z^ -  $\cdot$ ...  $zvr \sim f \cdot \{ \cdot \}$  t  $\cdot w_i$  w  $r$  z ys  $\cdot u$  f  $\cdot u$   $\leftrightarrow$   $\cdot u$   $r$   $\}$   $z$   $\sim$  r Pws.r $(f \cdot t z)$ r 'w for yrtfwtr $\langle$ , {ror{fwoz,fz{w}}  $\{ \bullet w, ... \}$  |  $\bullet \bullet w$  w x z v | s  $\sim$  f  $\bullet \bullet w$  w u v z ~ w z | z  $\{r \cdot r \}$  fw z,  $fz \{w \} \cdot w \sim w \times w \times x$  fz  $\{C \in w \cdot w, l \leq x \}$ V. JWWZW UVZ~W fwe f ws~ w . wz .t. trxzz vr v•r tw w

 $dz - f$ , vz.  $f \bullet z$ s,  $\pm z$  w  $\{r \bullet \% f \bullet \text{ w} \mid s_n \sim f$ , v $\bullet \lor r \langle g \rangle$  $\{r \mid \bullet \quad, fr \in \mathbb{Z} \} \sim r$ ,  $fz$  , tr‰w z,  $\{r \mid r \in \mathbb{R} \}$ , x r  $\langle r \rangle$ ,  $\mathbb{Z}$  $\{ \bullet \mid w \downarrow z \in \mathbf{e} \bullet \mathbf{u} \mid r \}$ r yr  $\{ \bullet w \mathbf{u} \bullet r \sim f_w \subseteq \mathbf{v} \mid r \bullet r \vee w \}$  $z \leftrightarrow r t \rightarrow$ 

Odhnel  $u$ lfili \ dclik\

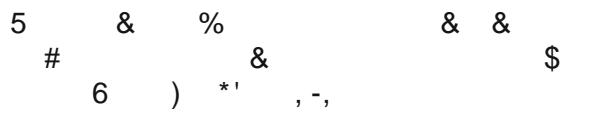

f  $w \oplus$ , for  $z \pm w$ -for | -r t|r, f {or vz{fzor %fr sz  $dz_{\gamma}$ , fowsrov r s, vw { . z . z . z . x . w vr fr  $\overline{\epsilon}$  f $\epsilon$  -r ,  $\overline{\epsilon}$  -s• vr zys• • r ,  $\overline{\epsilon}$  d w, f• ur {r{• Zw  $W \oplus r \rightarrow 0$  and  $r \rightarrow r$  and  $r \rightarrow r$  and  $r \rightarrow r$  and  $r \rightarrow r$  and  $r \rightarrow r$  and  $r \rightarrow r$  and  $r \rightarrow r$  and  $r \rightarrow r$ (BKLHMt.) ..z|.v..z.) ls.vwzys.r .v  $\{-\cdot z, -z\}$ r w vrtfwtr  $\{z-z\}$ rlr~ sook ~w €t v~zt zys . r vr yrt · %w, t · (€, r ·

fr  $\theta$  z} w  $\theta$ ,  $f \circ \alpha$ , r} • wwr ~ 2 EG=HPL r|z  $\bigoplus$ ,  $f \bullet \varphi$  }  $\sim \psi$  dz $\sim$ , {, r Z{ $\bullet$   $\bullet$  vrsw wfw vr  $\{ \bullet \bullet z, fzfw \text{ } dz \sim_{\mathfrak{n}} \{ , \quad z \} rfw \} \bullet \mathfrak{u}, \mathbb{Z} \sim_{\bullet} f \text{ } \forall r \quad , w$  $\bullet$  v| ,  $\hat{z}$  fw zy} wŠ, l s,  $\sim$ f, r  $\wedge$  wsz r  $\sim$ r  $\sim$  = #: M . N > r z } ~ e uz t v . uz t } r · z t vz. f · z s . t z · jtr{z •v •tz† zys••r €•wv, frtOEr v• "u, yr ww~z $\pm$ , r • ry| z^z fz} t• ww~•, fz} r z , tr { r yr, yz} r • r y| z^z f, fr t % fr dz ~,, {, yr  $\bigoplus$  r t • w, fw  $Z \cap f$  z  $\sim$  from  $|S_n-f_n|$  z  $|f(w)|$  ou  $\zeta \sim f$  vr  $\bullet$  v|,  $\hat{z}$  fw zy} wŠ, l s,  $\sim$ f, r c, s,  $\sim$ f, r 3N NGWI r  $d_n s_n \sim f_n r$ 

Odhnel c\l^adg\\fmakh\md^n

 $Z\{\bullet\}$  • x wfw vr ~r Šwfw ~w%f• yr ~w{z dz~<sub>n</sub>{,  $\cdot$  sz<sup>2</sup>  $\sim$   $\cdot$   $\cdot$   $\cdot$   $\times$  wfw  $\sim$  r  $\zeta$ z z t z%w r | fw  $\sim$  r fzt r z f $\cdot$  u  $Z\left\{ \cdot tr\right\}$ , w ~w, tzŠr tr%s fw}r  $\cdot$ rv~w  $\rightleftharpoons$ t $\cdot$ %z  $\{r \sim \pm W \mid r \in Z \setminus \{Z \in T\} \text{ with } Z | Z \in \Theta \cdot \Psi \mid r \}$  vr  $\bullet r \vee \} W_{n}$ s•vzt  $\bigoplus$ • fr w-ul \$ \$31MGW >LL>G@K •~vr  $\rightarrow$  x wfw vr ~r Šwfw r | fw ~r fzt  $\sim$  z  $\leftrightarrow$  vw, z fw tr‰  $Z, fw$ } Sr‰ $\bullet \sim r$ { $\bullet$  {r{ $\bullet$ , w f $\bullet$  tr}r v $\bullet \in r$ 

Mcncagd jim<sup>A</sup>kt nun j k\^df i

ar .tw% $f \bullet f$  . fw  $\theta$  for  $f \bullet \theta \bullet \hat{f}$  z friz  $\bullet$  tyw  $\theta$ . for w  $VW \cdot tZ = dz - \frac{1}{2} \cdot r \cdot (r - \langle \cdot z \rangle r \cdot (r - \cdot \cdot \cdot \cdot) f(r - \cdot \cdot \cdot \cdot)$ \*  $1 > G$ \* ? Bo w • v| "z • vr ~w, | wz v u, 4 • zt " .  $\mathbf{w}$  r  $\mathbf{G}$  GHF > z} r  $\mathbf{G}$  =  $\mathbf{S}$   $\sim$   $\mathbf{G}$   $\mathbf{S}$   $\sim$   $\mathbf{G}$   $\mathbf{S}$   $\sim$   $\mathbf{G}$   $\mathbf{S}$   $\sim$   $\mathbf{G}$   $\mathbf{S}$   $\sim$   $\mathbf{G}$   $\mathbf{S}$   $\sim$   $\mathbf{G}$   $\mathbf{S}$   $\sim$   $\mathbf{G}$   $\mathbf{S}$   $\sim$   $\$ r ! Bn\$2HQ, w " <del>€</del> • ~ • f• "vz vr tr, "tw•z vr , f• r ~z‡w€z, r ~w zyu|wwr <, sr‰f•

```
l \leq r \leq n
```
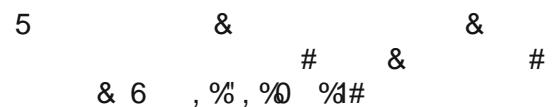

 $dz-, \{ , -z \le r, r \}$  • 2 EG=HPL,  $r, \}$  W/<sub>0</sub>-z} s•  $r \}$   $r$  z  $2B\leftarrow HPL$  ~zw ww~.frt~zz dz~  $\oplus$  w, frt O E  $\langle$ , vw tw -z w -r  $\oplus$   $\bullet$  - $\bullet$  u  $\bullet$  r v r O E, v z , r  $\cdot$ ry|z^zfz} }z%QEw z}r  $\cdot$ , twf, z  $\cdot$ sr f $\cdot$ wsr vr S.V.,  $f \cdot wfz \cdot r \sim r$  v. u  $z \cdot w$ ,  $\frac{s}{s} \cdot |z| \cdot w \times w$  z zyt.  $\zeta z$  $\{f(z), z\}$ ,  $\{zy \cdot z^+\}$ 

 $C^{\bullet \bullet} Z$ ,  $fr \sim |Z \sim$ { 6 8 AMM ASEN NGWIK HF KHFFNGBAR, PBAABG@H 0; NGW!! K+F 2 EG=HPL + AEE-LH AR

> h•wt•vzrvr€fr±zr ^e z Z| w{, r ~vr• j fr ~z, r t OEM zŽ

### <span id="page-26-0"></span>Жаргон датотека - прича

#### ТВ писаће машине: Прича о хакерској оштроумности

Ово је права прича о стакленим терминалима. Једног дана је хакер са MIT-а (енгл. Massachusetts Institute of Technology) сломио ногу у моторциклистичкој незгоди. Морао је да остане у болници доста дуго и постао је немиран јер није могао да хакује. Због тога су два његова пријатеља узела терминал и модем и понели их у болницу.

Ово се догодило неколико година пре ширења кућних рачунара и просечан човек није могао да зна шта је то терминал. Када су два пријатеља дошла у болницу, чувар их је зауставио и упитао шта то носе. Објаснили су да желе да однесу рачунарски терминал другу који је био пацијент.

Чувар је извадио листу ствари које су пацијентима дозвољене. ТВ, радио, електрични бријач, писаћа машина, пуштач касета али не и рачунарски терминал. Терминали нису били на листи те чувар није могао да их пусти. Правила су правила, знате. (Овај чувар је очито био дроид).

У реду, рекоше два пријатеља и одоше. Били су фрустрирани наравно јер су знали да је терминал безопасан онолико колико је и ТВ или било шта друго на тој листи. То им је дало идеју...

Следећег дана су се вратили и исто се догодило. Чувар их је зауставио и упитао шта носе. Они су

рекли: "Ово је ТВ писаћа машина!". Чувар им није веровао па су укључили уређај у струју и показали му. "Видиш? Само куцаш по тастатури и оно што притиснеш излази на екран телевизора". Чувар није размислио колико је бескорисна писаћа машина која не производи папирну копију откуцаног али је то ипак била ТВ писаћа машина без сумње. Тако да је проверио листу: "ТВ је у реду и писаћа машина такође... У реду, уђите".

 $***$ 

### Жаргон датотека - појам

### хак (хаковање)

[веома често]

1. п. Првобитно значење је било да је "хак" брзо одраћен посао чији резултат задовољава тражено али чији је квалитет лош.

2. n. Веома добро парче кода на које је вероватно утрошено доста времена и које ради тачно оно што се захтева од њега.

3. vt. Понашати се осећајно или телесно. "Не могу да хакујем ову врућину!".

4. vt. Радити на нечему тј. проучавати нешто (најчешће је то програм) Тренутно значење: "Шта радиш?", "Ја хакујем ТЕСО". У свеобухватном (временски продуженом) смислу: "Шта радиш овде?" "Хакујем, ТЕСО", Често је израз "Хакујем, фу" једнак изразу "тренутно се занимам са фуом

(тј. то је мој тренутни пројекат)". Погледај појам "Хакујем Икс због Ипсилона (Hacking X for Y)" у енглескоі Жаргон датотеци.

5. vt. Извести неку враголију над неким или нечим. Погледај значење 2 и појам хакер (значење 7).

6. vi. Радити са рачунаром на један весео, дечији и истраживачки начин а не са неким зацртаним циљем. "Еј, ш'а радиш?", "Е, здраво. Хакујем  $Heuro$ ".

7. п. Скраћеница за хакера.

8. Погледај појам нетхак (nethack) у енглеској Жаргон датотеци.

9. [MIT] у. Чин истраживања подрума, кровова и тунела великих зграда на незадовољство радника Физичког постројења и (како то постројење обично изводи нека образовна институција) полиције студентског града. Овакво понашање је сабласно слично раним авантуристичким игрицама као што су то Dungeons and Dragons и Зорк. Погледај појам vadding у енглеској Жаргон датотеци.

Постоји доста варијација овог појма. На пример, "срећно хаковање" (у контексту поздрављања), "како иде хаковање?" (пријатељски поздрав међу хакерима) и "Хак. Хак". (Поздрав без неког садржаја. Користи се као привремен поздрав). За више информација о овом појму, види причу Значење речи Хак (The Meaning of Hack) у енглескоі Жаргон датотеци (прим. уред.: ова прича ће се појавити у наредном броју).

Погледајте такође појмове уредан хак (neat hack), прави хак (real hack) у енглеској Жаргон датотеци.

 $***$ 

### Штреберски вицеви

Зауставља разбојник човека и држећи уперен пиштољ одлучно му рече: "Паре или живот!" А овај му одговара: "Ех, ја сам ти програмер. Немам паре... А ни живот".

 $***$ 

بالمحاملة

Unix, DOS и Windows... Добар, лош, зао.

"Куц, куц". "Ko ie?" [веома дуга пауза] "Java".

Три најопасније ствари на свету су програмер са лемилицом, хардвераш са парчетом кода и корисник са идејом.

 $***$ 

Рачунар је моћнији од оловке, мача и веома често од програмера.

 $***$ 

 $***$ 

Причају два друга:

"Јеси ли чуо да када пустиш Windows-ов инсталациони CD уназад, можеш да чујеш демонске гласове!?"

"Аааа... Па није то ништа! Када га пустиш унапред, он инсталира Windows!!"

Човек је пушио цигарету и правио кругове од дима. Ово је изнервирало његову девојку и она му је рекла: "Зар не видиш упозорење на паклици? Пушење је штетно!"

На то је човек одговорио: "Ја сам програмер. Ми не бринемо о упозорењима, само о грешкама".

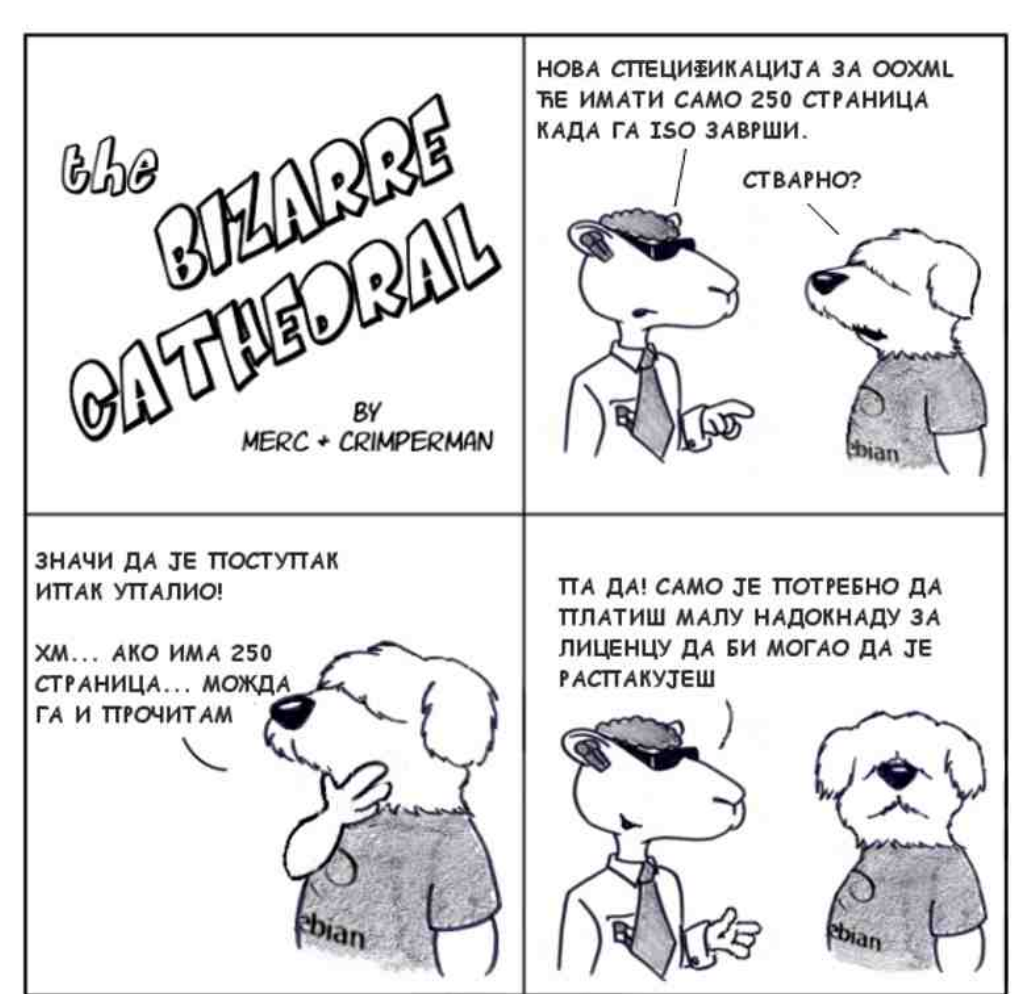

http://www.freesoftwaremagazine.com

(c) Copyright 2008 Tony Mobily & Ryan Cartwright CC: By-NC-SA

Уредио: Марко М. Костић

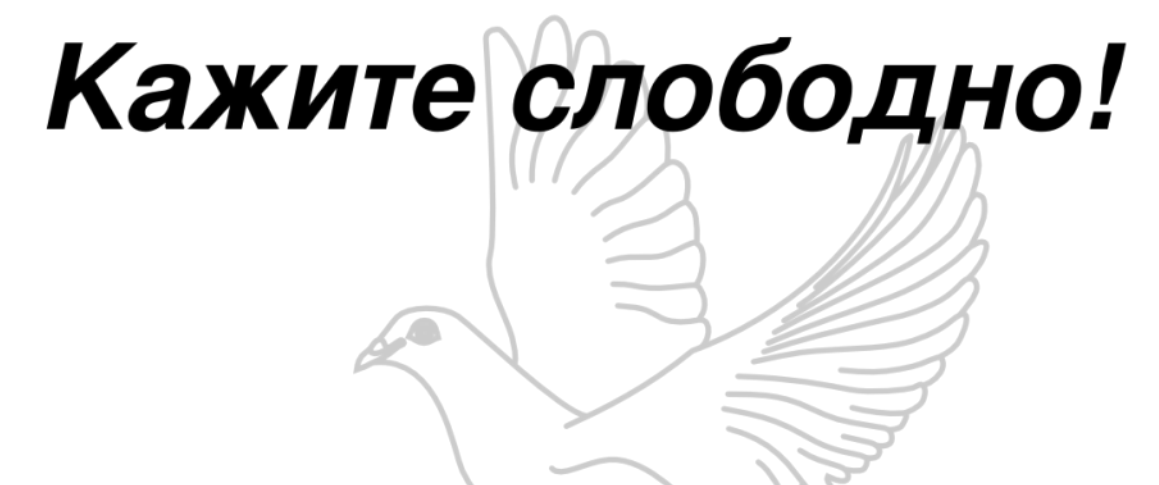

Сви имате прилику да нам помогнете у стварању овог часописа и позивамо вас да нам се прикључите.

Свратите на наш IRC канал или нам пошаљите питање на адресу libre@lugons.org.

Блогерима нудимо и могућност рекламирања. Да би реклама била објављена, потребно је да у тај број часописа укључимо и један Ваш текст.

## Пишите нам да би Вас читали!

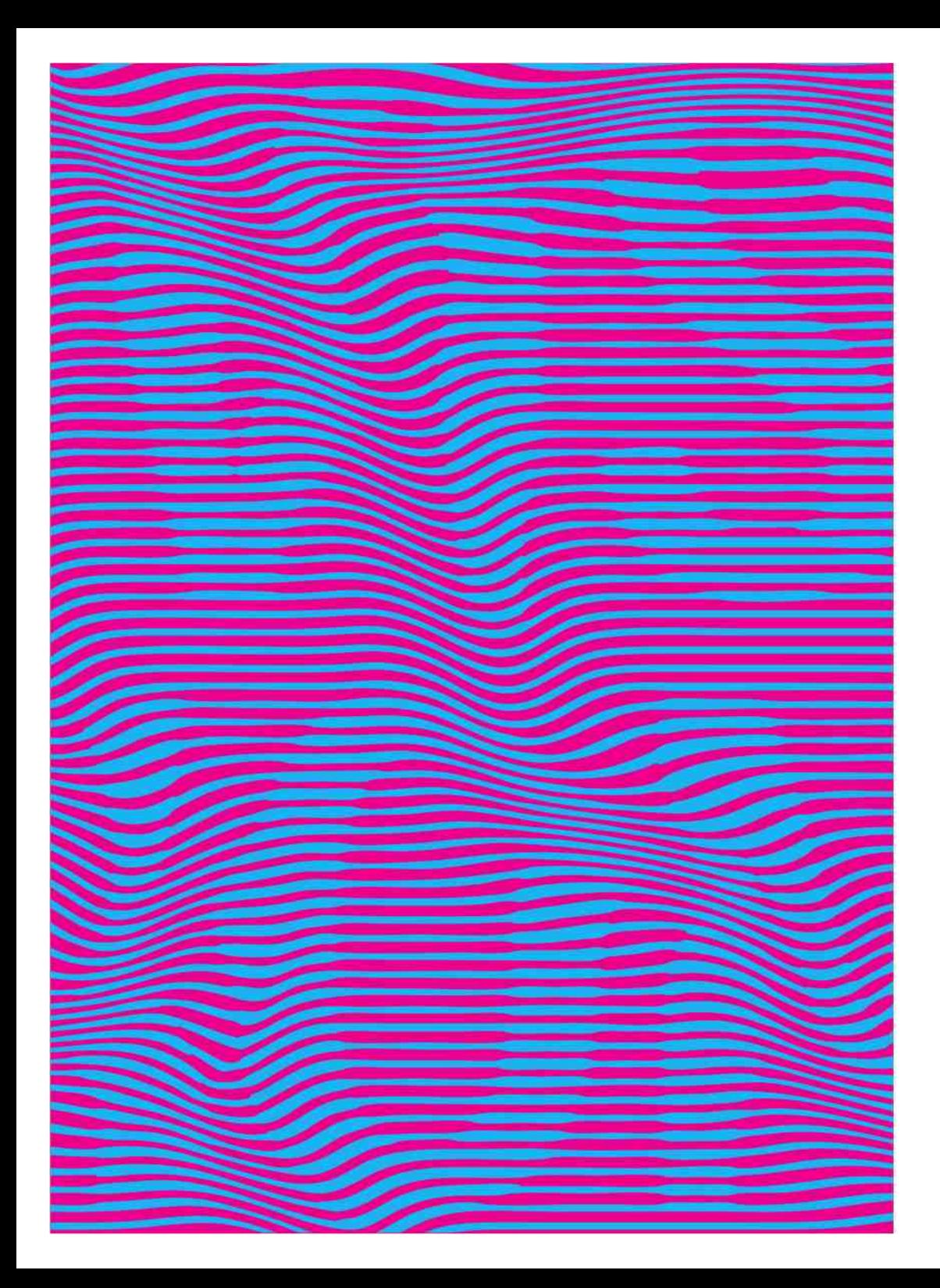

### 3. MULTIMEDIJALNI FESTIVAL SOUND AND VISIONS 29.06. - 01.07.12. MAJDANPEK

### MUZIKA

Nahty / Bitipatibi / Ana Never / Presing / Nežni Dalibor / Kazna za uši

VIZUELNE INTERVENCIJE Aleksandrija Ajduković / Dejan Marković / Goran Micevski / Ivan Petrović / Ivan Šuletić

**KRATKI METAR** Selekcija reginalnog kratkometražnog igranog filma Narednik / Crveni makovi / Mezanin / Prtljag...

OPEN SOURCE Otvoreni sadržaji: "Creative Commons" i Audio Floss i kreativnost: Audio Produkcija

INDUSTRIJSKI TURIZAM Jedinstvena tura kroz pogone rudnika bakra Majdanpek

**DEBATA** Zvuk i vizije prostora - javni razgovor / Ministarstvo prostora

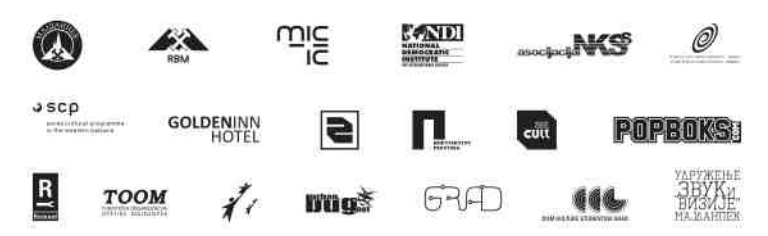

Stobodan utaz na sve programe

www.savfest.com